Universidade de São Paulo

Departamento de Engenharia Elétrica EESC/USP

André Luís Delorme

# Metodologia Automática de Estimação de Idade Óssea

# Utilizando Análise de Forma em Radiografias Carpais

Dissertação apresentada à Escola de Engenharia de São Carlos da Universidade de São Paulo, como parte dos requisitos para a obtenção do titulo de Mestre em Engenharia Elétrica.

Orientador: Prof. Dr. Evandro Luís Linhari Rodrigues

São Carlos 2010

# **Livros Grátis**

http://www.livrosgratis.com.br

Milhares de livros grátis para download.

## AGRADECIMENTOS

Em especial ao professor Dr. Evandro Luís Linhari Rodrigues, pela exatidão do conhecimento compartilhado, paciência e tolerância durante a orientação desse projeto.

Aos professores do departamento de Engenharia Elétrica da USP – São Carlos, pela prontidão e apoio sempre que necessário.

À Escola de Engenharia de São Carlos pela infra-estrutura e facilidades cedidas para a execução desse trabalho.

Ao Sr. Álvaro Almeida Pereira Jr. pela oportunidade conquistada e incessante compreensão.

À Sra. Virgínia e Paulo Rodrigues, pela hospitalidade e amparo.

Aos meus pais, Neide e Luiz pela eterna e irrestrita confiança e apoio.

À minha esposa Tania, pela fortaleza nos momentos difíceis.

A Deus.

## RESUMO

O trabalho porpõe uma metodologia para estimação da idade óssea baseada em um sistema totalmente automático utilizando a análise de formas de estruturas ósseas. O sistema tem como finalidade auxiliar o diagnóstico do profissional da área médica servindo de apoio a sua decisão. A metodologia é dividida em dois blocos principais. No primeiro o dedo médio é segmentado a partir da radiografia de toda a mão. No segundo, são extraídas dimensões utilizando técnicas de processamento de imagem. Finalmente a estimação da idade é realizada por meio da correlação com padrões formais de seis centos de ossificação. Os resultados mostram que a análise de forma é mais precisa em pacientes do sexo feminino, mas pode ser utilizada como estimador para ambos os sexos.

Palavras-Chave:Processamento de Imagem, Radiografia Carpal, Idade Óssea, Análise de Formas

# **ABSTRACT**

The objective of this project is to propose a methodology for estimating the bone age based on a fully automatic system using shape analysis of bone structures. The system aims to assist the diagnosis, supporting the decision of the physicians involved in the process. The methodology is divided into two main blocks. In the first, the middle finger is segmented from the radiograph of the whole hand. In the second, measurements are extracted using image processing techniques. Finally, the results are classified using correlation between the shape pattern of six different bone structures. The results show that the shape analysis is a better method for female diagnosis but it can be used as a good estimator for both genders.

# **SUMÁRIO**

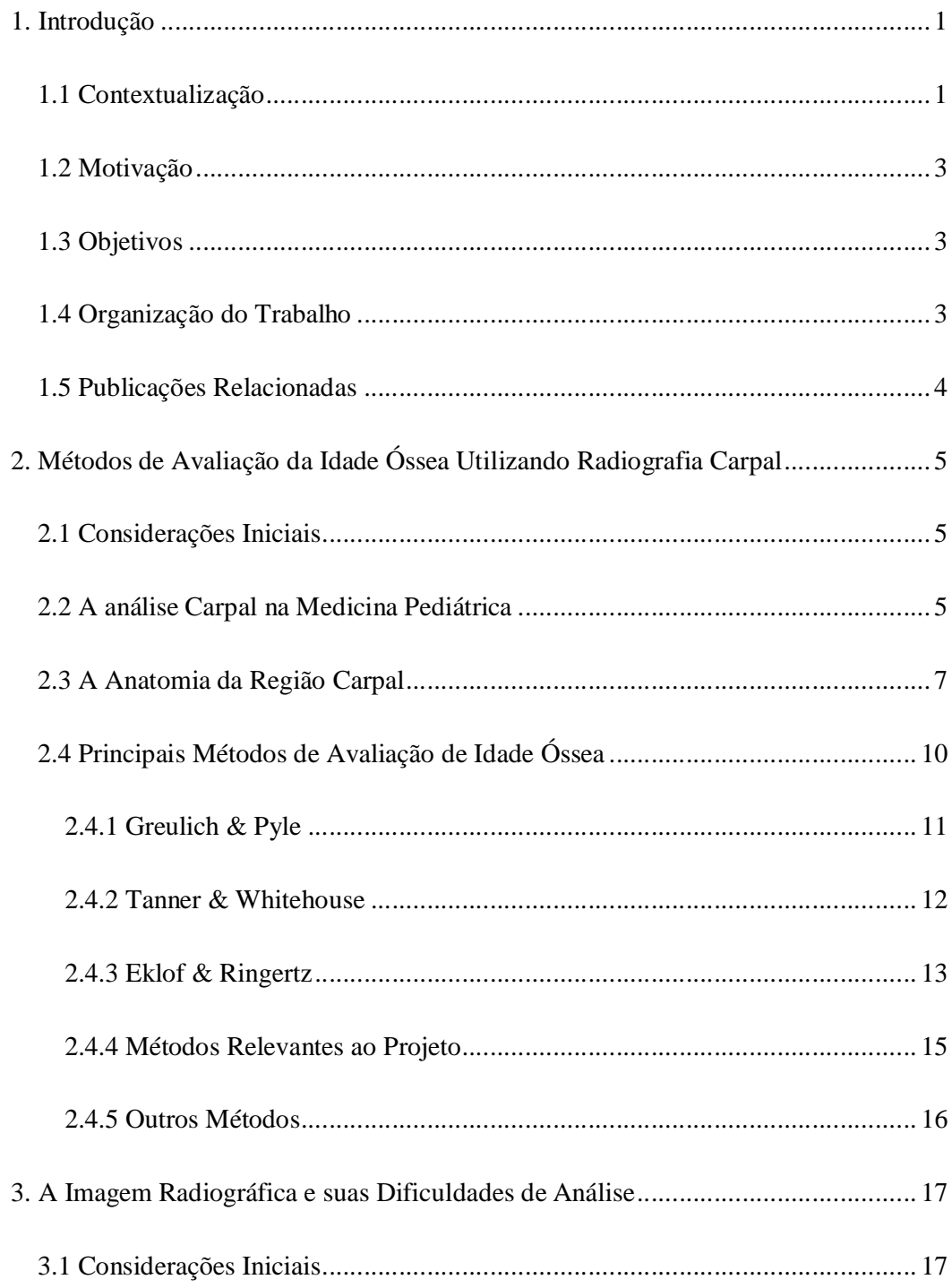

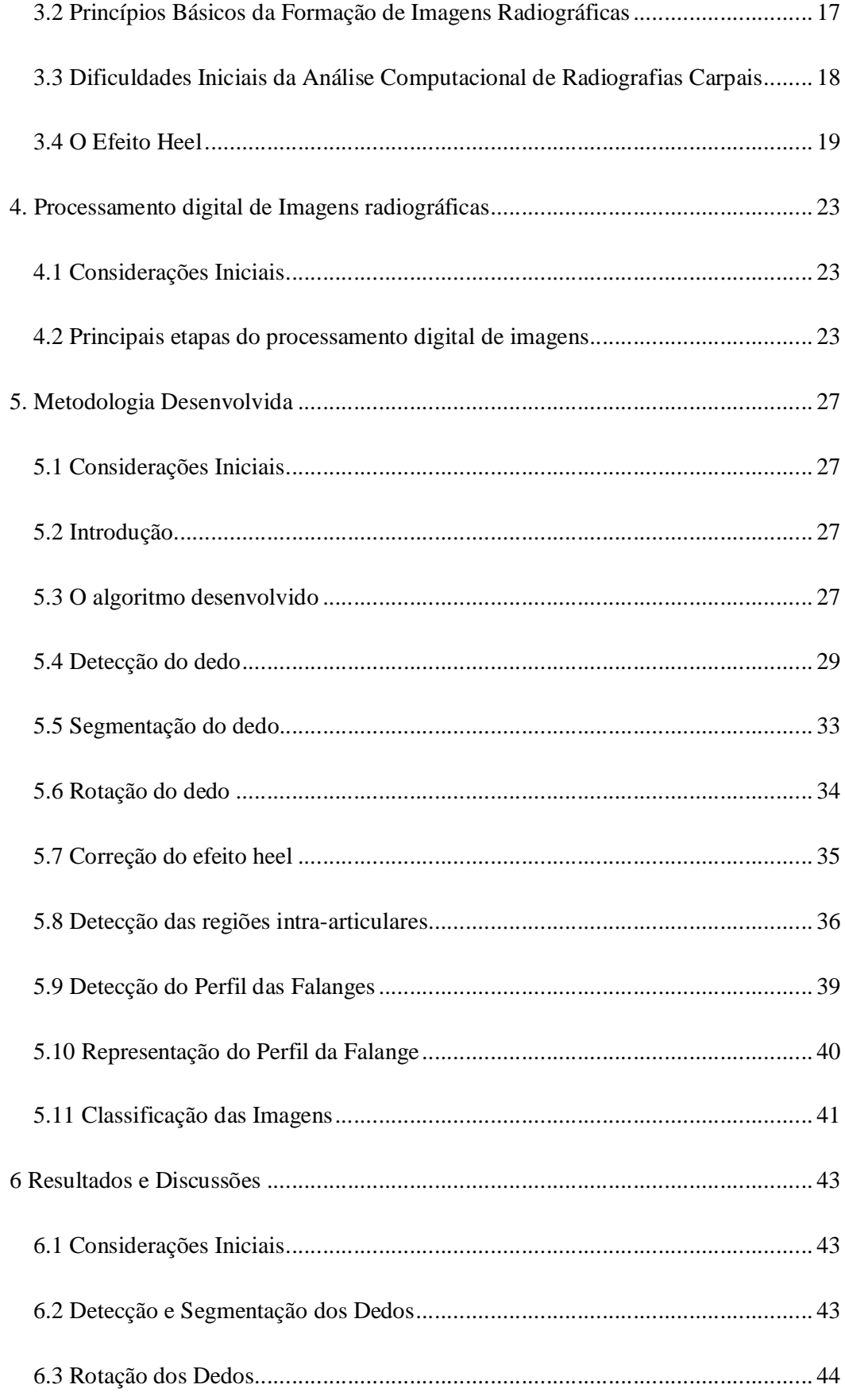

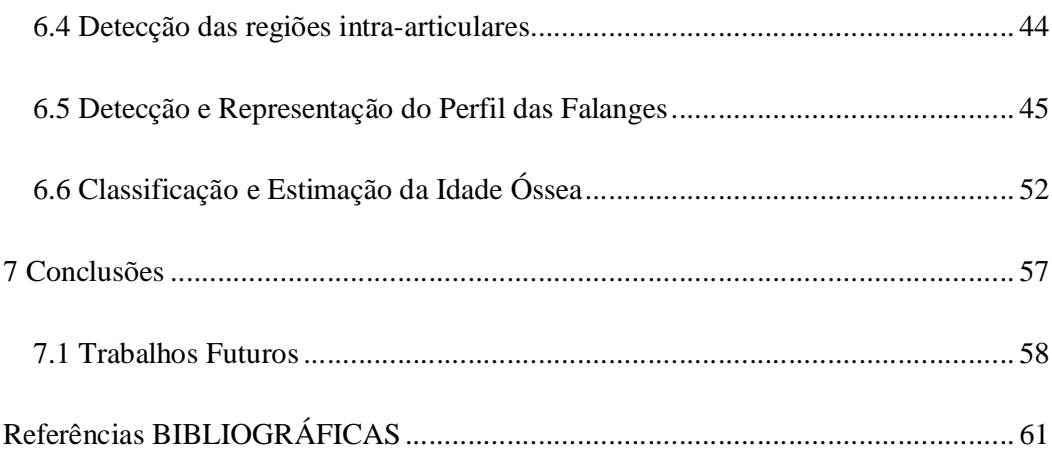

# LISTA DE FIGURAS

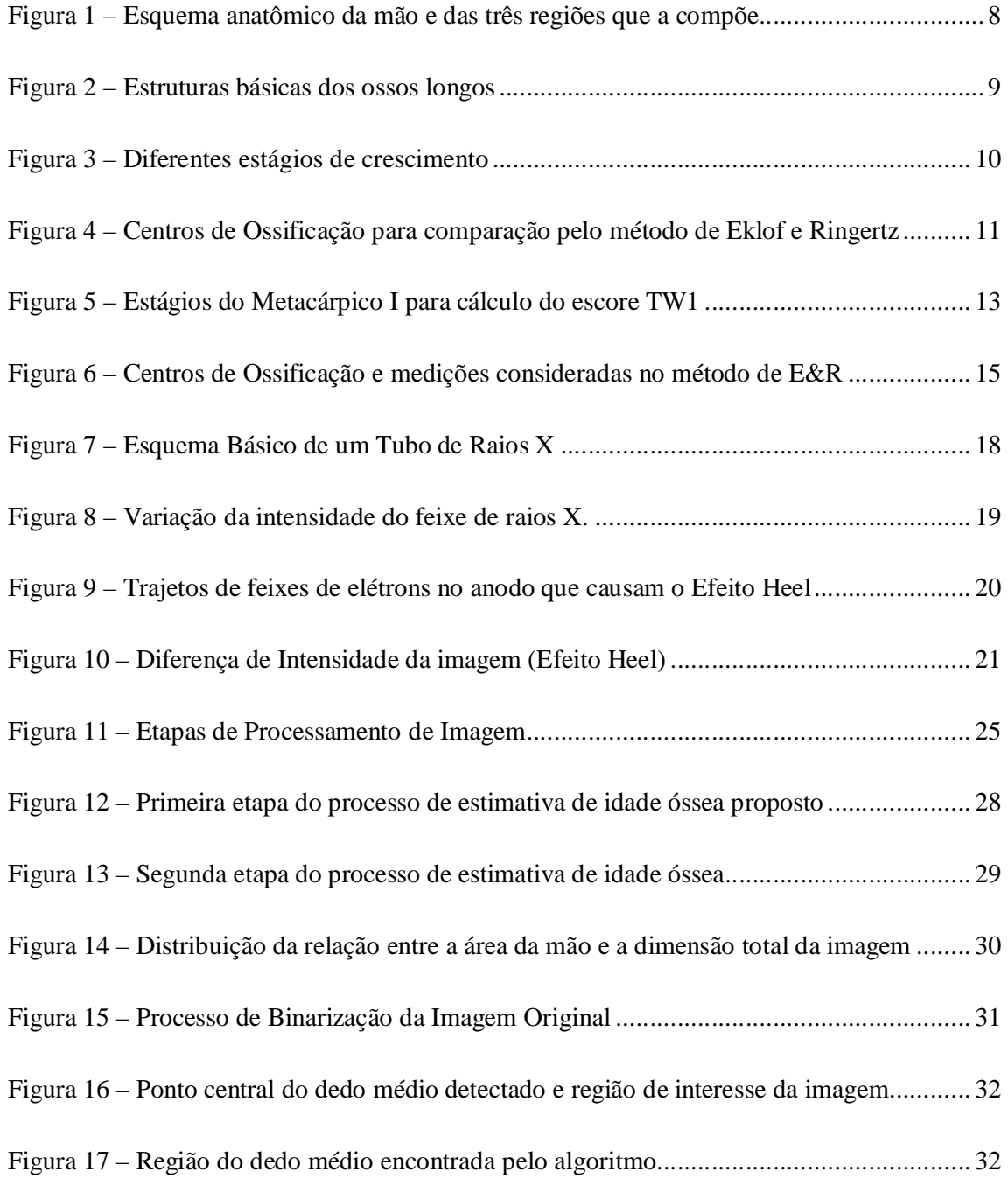

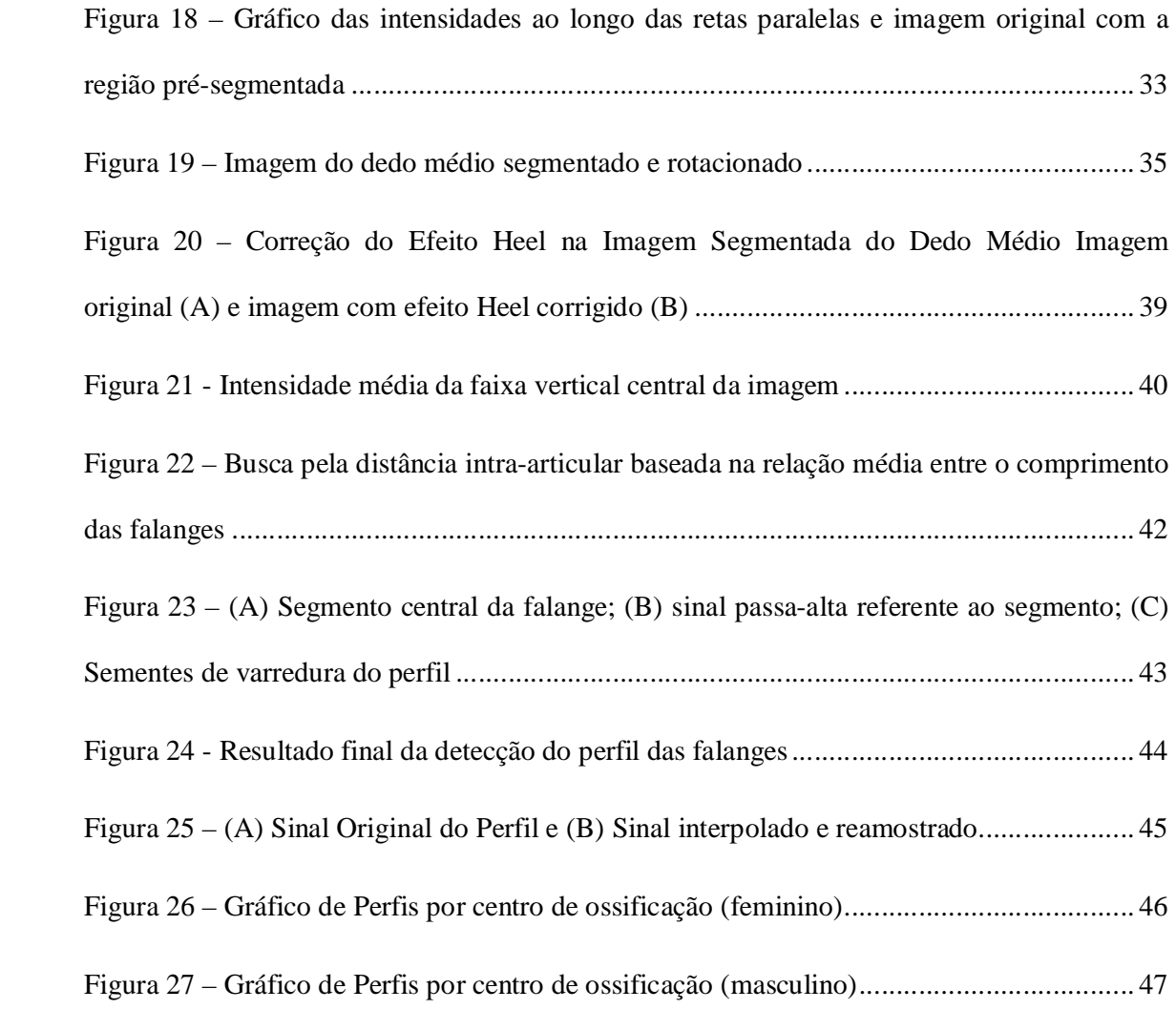

# 1. INTRODUÇÃO

#### 1.1 Contextualização

O desenvolvimento biológico dos seres humanos desde o nascimento até a maturidade sempre foi foco de atenção por parte dos profissionais da área médica. Tal atenção deve-se ao fato de os indivíduos - mesmo que de mesma idade ou sexo - possuírem variação significante na taxa de crescimento, seja na estatura, seja na maturidade de ossos e demais órgãos. Essa outra forma de mensurar a idade é chamada de idade biológica e apesar de estar estritamente ligada à cronológica, pode apresentar discrepâncias consideradas anormais. Diferentemente da idade cronológica, a idade biológica é diretamente afetada por fatores internos e externos. Não apenas fatores nutricionais e genéticos como também geográficos e étnicos devem ser considerados para diagnosticar precisamente anormalidades. Além disso, é muito importante que quaisquer problemas relacionados ao adequado crescimento sejam detectados o mais cedo possível para que algum tratamento médico seja aplicado e efetivo.

Um dos estimadores da idade biológica do indivíduo mais utilizados é a idade óssea, pois além de os dados referentes à sua aferição poderem ser extraídos de simples radiografias, a sua abrangência cobre praticamente toda a infância do indivíduo, permitindo a detecção precoce de anomalias.

Atualmente, a grande maioria dos métodos de estimação da idade óssea é realizada por meio de uma radiografia da mão do paciente e, a partir daí, certas características devem ser identificadas para que a estimação seja calculada. A escolha do órgão a ser radiografado recai sobre a mão, pois além de ser uma região facilmente radiografada trata-se de parte do corpo que não contém qualquer órgão vital, podendo ser submetido a diversas radiografias sem maiores complicações. No presente momento existem três métodos que são globalmente aceitos e mais difundidos como estimadores da idade óssea: o método de Greulich & Pyle (GREULICH E PYLE, 1959), o de Tanner & Whitehouse (TANNER; WHITEHOUSE; HEALVY, 1962) e o de Erklof & Ringetz (ERKLOF; RINGETZ, 1967).

 O método de Greulich & Pyle é um método comparativo onde, determinados ossos da mão são comparados a padrões estabelecidos em um atlas. Esses padrões estão diferenciados entre os sexos e permite que a estimativa seja realizada com base no padrão que mais se aproxima da imagem a ser laudada.

O método de Tanner & Whitehouse faz uma análise de vinte centros de ossificação da mão e do punho e atribui pontuações a cada um desses centros. Baseado em uma operação aritmética simples a idade óssea do paciente radiografado pode ser estimada.

Finalmente, o método de Eklof & Ringertz baseia-se em medidas de comprimento e largura de dez centros de ossificação. Essas medidas são então ponderadas para a obtenção da estimativa.

Merecem destaque outros métodos que visam simplificar ou aumentar a precisão dos métodos descritos. Um deles é o método desenvolvido por Celso Olivete (OLIVETE, 2005) que, baseado no método de Eklof & Ringertz, realiza a estimativa utilizando apenas cinco centros de ossificação com excelente precisão. Outro método é o desenvolvido por Alini da Cruz Queiroz (QUEIROZ, 2006). Esse método propõe a segmentação da imagem radiográfica utilizando métodos de morfologia matemática. Posteriormente são extraídas características que permitem a utilização de redes neurais artificiais para estimar a idade do indivíduo.

#### 1.2 Motivação

No contexto descrito se percebe que os sistemas de visão computacional podem ser de grande valia como referência na avaliação da idade óssea. Tais sistemas devem realizar procedimentos que - dada uma determinada imagem representando um conjunto de características do paciente em questão - sejam capazes de calcular com boa precisão sua idade óssea e sirvam como assistente ao especialista na obtenção do laudo final com maior segurança. Esse tipo de sistema computacional, como é visto adiante, constitui um grande desafio, pois existem problemas intrínsecos às imagens radiográficas (e particularmente das radiografias da mão) que devem ser avaliados e resolvidos para que o resultado desejado seja alcançado.

## 1.3 Objetivos

O presente trabalho objetiva a construção de um método computacional para a estimativa da idade óssea que seja completamente automático. Dessa forma, nenhuma interação por parte do usuário é requerida após a escolha da radiografia a ser analisada. Para tanto foram utilizados diversos conceitos de processamento de imagem para a correta segmentação e classificação. O resultado final deve servir de apoio à tomada de decisão no laudo médico realizado pelo profissional da área.

#### 1.4 Organização do Trabalho

Para que o método apresentado pelo autor permita a discussão dos resultados esta monografia está estruturada em sete capítulos.

No Capítulo 2 são apresentados mais profundamente alguns dos métodos tradicionais e globalmente aceitos para a determinação da idade óssea baseados em radiografias carpais.

No Capítulo 3 são apresentadas as características das imagens radiográficas carpais. O capítulo descreve os conceitos físicos envolvidos e as dificuldades intrínsecas desse tipo de imagem para o processamento computacional.

O Capítulo 4 expõe uma básica introdução aos sistemas de processamentos de imagem, descrevendo as etapas de transformação da imagem desde o método de aquisição da imagem até a final classificação para os casos particulares de imagens radiográficas.

O Capítulo 5 apresenta o método desenvolvido no projeto, está dividido em dois blocos de processos cada um deles subdividido em etapas. Todas as etapas, até o resultado final são discutidas nesse capítulo.

O capítulo 6 discute o resultado obtido evidenciando as taxas de concordância e os desvios encontrados para um determinado conjunto de imagens radiográficas previamente laudadas por profissionais da área médica.

O Capítulo 7, finalmente, apresenta as conclusões obtidas pelo autor e discute propostas de continuidade visando à melhoria do sistema.

#### 1.5 Publicações Relacionadas

Parte do projeto que trata especificamente da atenuação do efeito Heel – discutido nos capítulos seguintes – foi publicada no Congresso Brasileiro de Engenharia Biomédica – CBEB' 2008 sob o título "METODOLOGIA DE PRÉ-PROCESSAMENTO E SEGMENTAÇÃO DE IMAGENS RADIOGRÁFICAS CARPAIS".

# 2. MÉTODOS DE AVALIAÇÃO DA IDADE ÓSSEA UTILIZANDO RADIOGRAFIA CARPAL

# 2.1 Considerações Iniciais

No presente capítulo será apresentada uma revisão da anatomia da mão nomeando as estruturas que a compõe e a forma como se apresentam anatomicamente. Essa revisão permitirá, também neste capítulo, a apresentação dos três principais métodos de avaliação de idade óssea utilizando radiografias carpais além de outros dois métodos computacionais relevantes ao projeto.

#### 2.2 A análise Carpal na Medicina Pediátrica

A utilização da análise carpal como meio de obtenção da idade biológica em conjunto com fatores étnicos e geográficos permite a obtenção do quanto a maturidade óssea de um indivíduo alcançou em comparação à sua idade. É sabido que a idade cronológica apenas não é um bom indicador do desenvolvimento do paciente, pois ela descarta – além das características citadas – qualquer deficiência nutricional ou patologia que a pessoa em questão tenha desenvolvido.

Para a aferição da maturidade e detecção de desvios de crescimento deve-se realizar a análise da estrutura física do paciente a procura de informações que possam caracterizar com precisão tais condições.

Um método relativamente simples consiste em medir a altura e o peso do indivíduo e com o auxílio de tabelas e verificar se as medidas se encaixam nos padrões predefinidos. Ainda hoje tais informações são amplamente utilizadas por profissionais nutricionistas para detecção de problemas de obesidade. Porém, mesmo nesse escopo, o profissional deve ponderar características como a compleição física e etnias antes de qualificar um paciente. Essas considerações são observadas à luz da estimativa da idade óssea e são descritas como incompletas e ineficientes para o objetivo em questão (BOSQUIERO et al., 2001).

Sabe-se que no início da infância de uma pessoa a idade cronológica está intimamente ligada à idade biológica uma vez que patologias ou distúrbios de crescimento ainda não tenham causado discrepâncias notáveis. Já na puberdade esses distúrbios podem estar mais pronunciados e já deverão ser detectados e tratados (TANNER; WHITEHOUSE; HEALVY, 1969).

Entre as possíveis abordagens para estimativa da idade biológica, a idade óssea é considerada segura e permite a obtenção de resultados satisfatórios uma vez que, dependendo da região escolhida, pode ser realizada desde muito cedo na infância do paciente (TAVANO, 2001).

Para tanto Tavano propõe a utilização da radiografia da mão esquerda. Essa região é particularmente boa, pois possui todas as características necessárias à estimativa. Primeiramente é uma região que não contém órgãos vitais. Além disso, existe uma clara correlação com a taxa de crescimento e finalmente é uma região que possibilita a estimativa a partir dos três anos de idade como pode ser visto em sua tese de doutorado. Nela, Tavano analisou radiografias carpais de paciente de três a dezessete anos de idade utilizando os três métodos que serão discutidos adiante e verificou sua aplicabilidade em 590 crianças brasileiras em 1976.

Desde os primeiros estudos sobre a utilização de radiografias na busca por métodos para estimar a idade cronológica a partir da idade óssea, diversos trabalhos foram propostos no sentido de simplificar ou mesmo sugerir outros pontos de vista sobre o assunto. Nos próximos parágrafos alguns dos métodos mais importantes serão analisados. Essa revisão permitirá ao leitor a contextualização do trabalho proposto nesta monografia.

#### 2.3 A Anatomia da Região Carpal

A região da mão é composta por um total de 27 ossos. Esses ossos podem ser agregados em três diferentes grupos.

No primeiro grupo encontram-se oito ossos e é chamado de região carpal. Todos os ossos dessa região são ossos curtos e articulados entre si formando a parte conhecida como punho. As estruturas dessa região não têm qualquer relação individual com os dedos. A região promove a ligação entre os ossos do antebraço e dos metacarpos e é responsável pelos movimentos de rotação e a movimentação vertical e horizontal da mão. Cada um dos oito ossos desse grupo possui nomenclatura própria: hamato, piramidal, pisiforme, semilunar, trapezóide, trapézio, capitato e escafóide.

No segundo grupo encontram-se os cinco maiores ossos que compõe a base de cada um dos dedos e, ligados à região carpal, formam a palma da mão. Essa região intermediária contém ossos alongados que não possuem nomenclatura própria, sendo todos chamados de metacarpos. Para diferenciá-los usa-se a numeração de um a cinco contados a partir do dedo polegar até o dedo mínimo.

O terceiro e último grupo é formado pelos ossos que compõe os dedos propriamente ditos, em um total de 14 ossos (três para cada um dos dedos, exceto o polegar que possui apenas dois). Esses ossos são articulados de forma a permitir o fechamento e abertura das mãos de forma independente. São chamados de falanges. Cada uma das três falanges que compõe um dedo possui uma designação própria. A falange que é ligada ao seu respectivo osso do metacarpo é chamada falange proximal. A falange que constitui a ponta dos dedos é chamada de falange distal. O dedo polegar possui apenas essas duas falanges. No caso dos outros dedos da mão existe uma falange que liga a distal à proximal e é chamada falange média. A figura 1 ilustra esquematicamente a anatomia da mão agrupando em tonalidades iguais os ossos que compõe cada uma das regiões descritas.

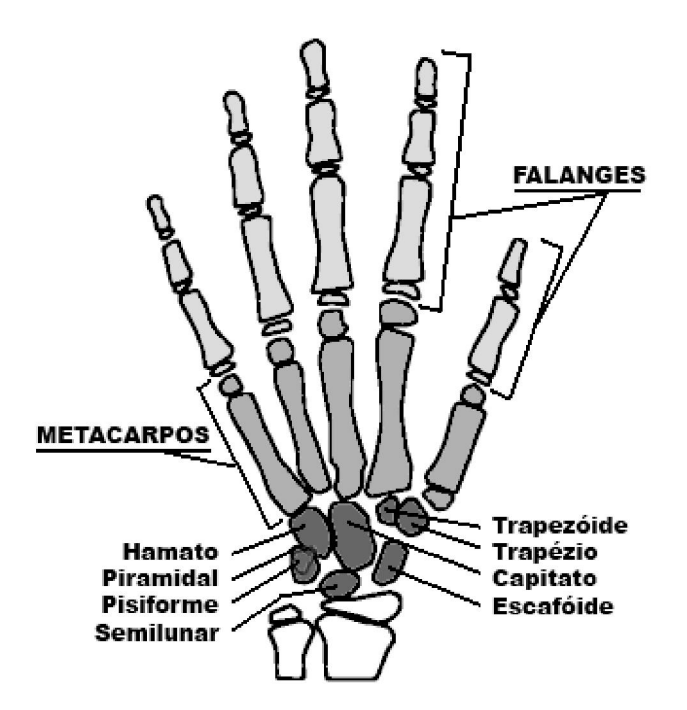

Figura 1 – Esquema anatômico da mão e das três regiões que a compõe.

A maioria das pesquisas envolvendo estimativas de idade ósseas sugere a utilização da segunda e terceira região para a obtenção de resultados mais precisos. Isso se deve ao fato de elas serem compostas por ossos longos. Em geral, todos os ossos longos possuem características em comum e são divididos em diferentes partes. As extremidades desses ossos são compostas por tecidos esponjosos chamados de epífises, a parte alongada central é composta por tecidos mais rígidos e é chamada de diáfise. Entre cada uma das epífises e a diáfise existe uma região intermediária chamada de metáfise. Ossos longos possuem diversas características e estruturas, mas essas não serão abordadas nessa breve revisão anatômica. A

Figura 2 mostra um esquema básico da segmentação dos ossos longos destacando as estruturas descritas.

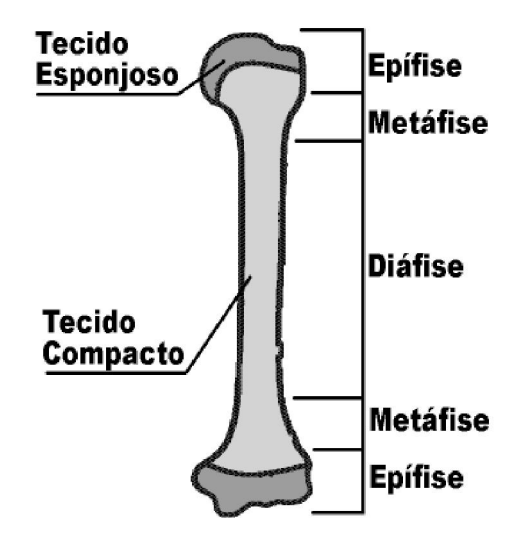

Figura 2 – Estruturas básicas dos ossos longos.

Entre essas três estruturas, a epífise merece destaque especial no contexto dessa monografia. Trata-se de uma estrutura de articulação expandida que se desenvolve a partir de um centro de ossificação diferente do osso a qual fará parte (DORLAND,2000). Durante o período de crescimento, essa estrutura - que inicialmente estava separada do osso em questão por uma cartilagem - se fundirá e formará o osso em sua forma final.

O desenvolvimento das epífises dos ossos longos das mãos é bem pronunciado durante o crescimento do indivíduo desde a infância até a vida adulta é um bom candidato a região de interesse para a obtenção da idade óssea a partir da região carpal. A Figura 3 mostra radiografias ilustrando os diferentes estágios de crescimento de uma criança até a adolescência.

#### 2.4 Principais Métodos de Avaliação de Idade Óssea

Atualmente, existem diversos métodos disponíveis para avaliar a idade óssea de um determinado paciente. Essa monografia abordará apenas o subgrupo daqueles que utilizam a analise carpal para a avaliação. Nesse contexto podem-se destacar três métodos principais: o método de Greulich & Pyle, o de Tanner & Whitehouse e o de Erklof & Ringertz. Desses, os dois mais utilizados são o de Greulich & Pyle e o de Tanner & Whitehouse. O método de Greulich & Pyle baseia-se em comparações visuais com padrões estabelecidos em literatura enquanto o método de Tanner & Whitehouse baseia-se na obtenção de escores. O método de Erklof & Ringertz, apesar de ser menos utilizado, é relevante ao projeto, pois, nesse caso a estimativa é calculada com base em dimensões ósseas.

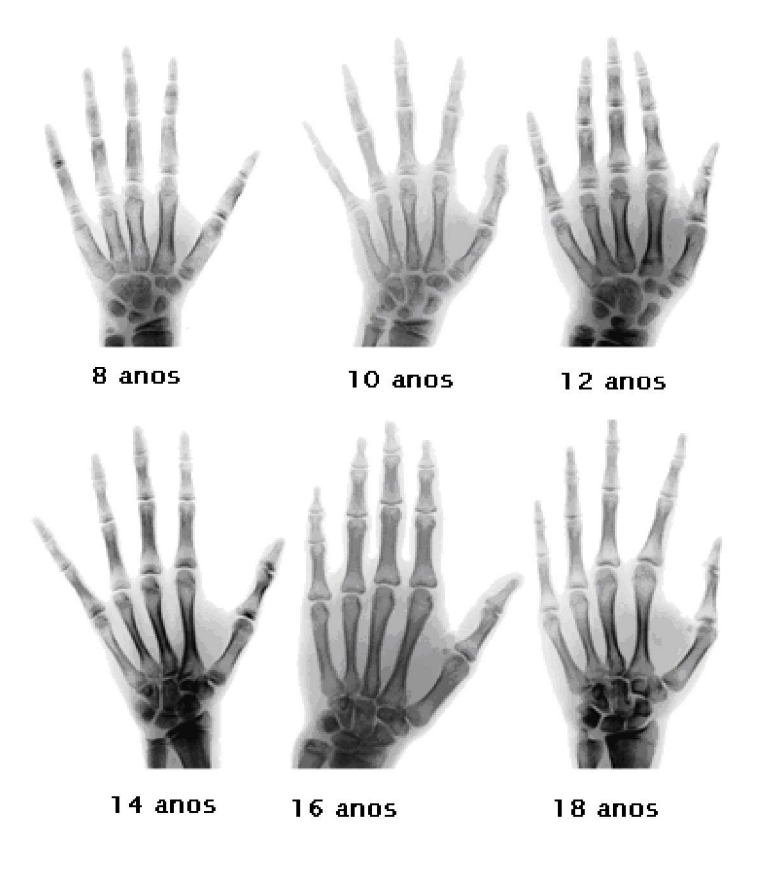

Figura 3 – Diferentes estágios de crescimento.

#### 2.4.1 Greulich & Pyle

O método de Greulich & Pyle pode ser descrito como um método de comparação visual com padrões pré-estabelecidos. Esses padrões são aceitos globalmente e constam em um atlas – "Atlas of Skeletal Maturation of the Hand" (TODD, 1937). Nesse método cabe ao profissional da área médica comparar 28 centros de ossificação na radiografia do paciente com as 58 pranchas contidas no atlas. Essas pranchas estão separadas por sexo e contemplam padrões de desenvolvimento ósseo em intervalos de três meses para idades até 18 meses. A partir dos 18 meses até os cinco anos esses padrões são descritos em intervalos de seis meses. Após essa idade (até os 18 anos para as mulheres e 19 para os homens) estão dispostos em intervalos anuais – salvo alguns intervalos durante períodos de desenvolvimento na puberdade. A Figura 4 mostra os centros de ossificação de interesse na radiografia analisada a serem comparadas com o atlas.

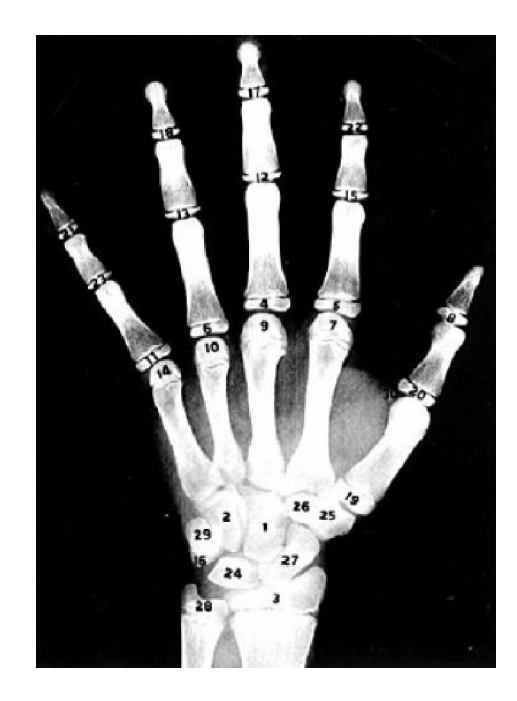

Figura 4 – Centros de Ossificação para comparação pelo método de Eklof & Ringertz.

Fonte: Greulich & Pyle. (1992).

Uma característica importante do método em questão é o fato de nem sempre a radiografia corresponder perfeitamente a uma das pranchas contidas no atlas. Isso exige do profissional a busca por aquela que mais se aproxime da radiografia em questão. Sob o ponto de vista computacional esse fato representa um enorme obstáculo para sistemas que se proponham realizar a estimativa baseada no método de Greulich & Pyle, pois, além de a identificação precisa da região a ser comparada, tal sistema deverá proporcionar um reconhecedor de padrões de relativa complexidade.

#### 2.4.2 Tanner & Whitehouse

O primeiro sistema de Tanner & Whitehouse para avaliação da idade óssea baseado em análise radiográfica carpal foi desenvolvido em 1959. O método chamado de TW1, de forma semelhante ao método de Greulich & Pyle, baseia-se em comparações com um atlas contendo padrões ósseos pré-existentes. A diferença, no caso do TW1, consiste no fato de que são apenas observados vinte centros de ossificações e para cada um desses centros um valor (escore) é atribuído. Ao final da análise completa dos vinte centros e da atribuição dos escores os valores são somados na obtenção do resultado final. Esse resultado é final e suficiente para estimar a idade óssea da radiografia a ser laudada.

Futuras revisões visando aumento da precisão do sistema alteraram o balanço entre os escores e promoveram a separação entre os gêneros. Além disso, esse novo sistema – chamado de TW2 – prevê escores para ossos do rádio, ulna e os ossos curtos da região carpal não contemplados na primeira versão. Atualmente o método que é utilizado em ambientes hospitalares considera as estruturas do rádio, ulna, metacarpos I, II e V, falanges proximais I, II e V, falanges médias III e V, falanges distais I, III e V e sete dos oito ossos da região carpal

(exceção do pisiforme). A Figura 5 mostra um exemplo de regiões ósseas contidas no atlas para comparação com a radiografia a ser laudada.

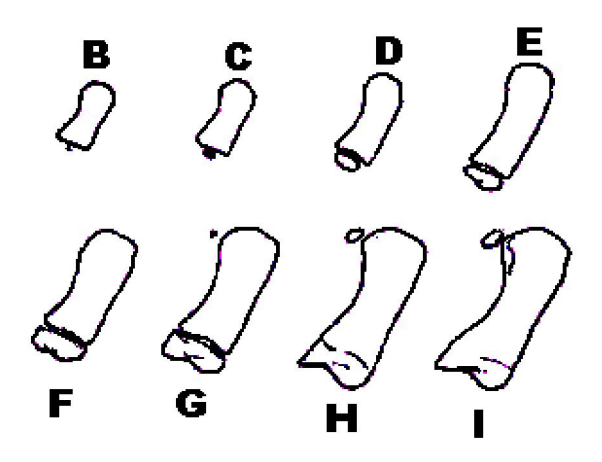

Figura 5 – Estágios do Metacárpico I para cálculo do escore TW1 Fonte: Tanner, Whitehouse e Healvy (1969).

Computacionalmente, sistemas que utilizem esse método como base de conhecimento recaem sobre os mesmos problemas do método de Greulich & Pyle com relação ao reconhecimento de padrões e busca das regiões de interesse.

#### 2.4.3 Eklof & Ringertz

O método de Eklof & Ringertz, apesar de menos utilizado que os dois citados anteriormente, merece revisão no contexto dessa monografia. Esse método, não se baseia em comparações com atlas ou padrões. Ele consiste na obtenção de medidas de comprimento (e em alguns casos, largura) de determinados centros de ossificação. Até que se chegasse a um estimador com precisão aceitável, todos os ossos da região carpal foram utilizados nos testes. O conjunto final de regiões de interesse consiste em dez medidas dos centros de ossificação: largura da epífise distal do rádio, comprimento e largura do capitato, comprimento e largura

do hamato, comprimento dos metarcárpicos II, III e IV e os comprimentos das falanges proximais II e III.

O estudo de Eklof & Ringertz também verificou uma série de características importantes de desenvolvimento ósseo. Um exemplo é a diferenciação entre o crescimento das estruturas com idade inferior a um ano em comparação com o desenvolvimento a partir dessa idade. O estudo concluiu que existe uma taxa de crescimento que satisfaz as estimativas entre pacientes normais de um a quinze anos, porém pacientes normais com idade inferior a um ano apresentam regressão não linear entre o crescimento cronológico e ósseo uma vez que os índices apresentaram discrepância substancial nessa etapa do crescimento (TAVANO, 2001).

O referencial comparativo para esse método consiste, então, em uma tabela relacionando as medidas máximas e mínimas em milímetros com as idades que representam. Também nesse método existe distinção entre os sexos e as tabelas estão divididas em intervalos de três meses e em idades de um a quinze anos.

Esse método proporciona uma abordagem computacional mais simplificada, pois elimina a necessidade de sistemas de reconhecimento de padrões uma vez que tal sistema deverá retirar as medidas dos centros de ossificação em questão e realizar uma comparação simples em tabelas contidas na base de conhecimento. Mesmo assim, tais sistemas não constituem tarefas triviais, pois além de identificar exatamente a estrutura a ser analisada, devem extrair medições da ordem de milímetros para seu comprimento e nos casos descritos, larguras. A Figura 6 mostra as dez dimensões utilizadas pelo método de Eklof & Ringertz.

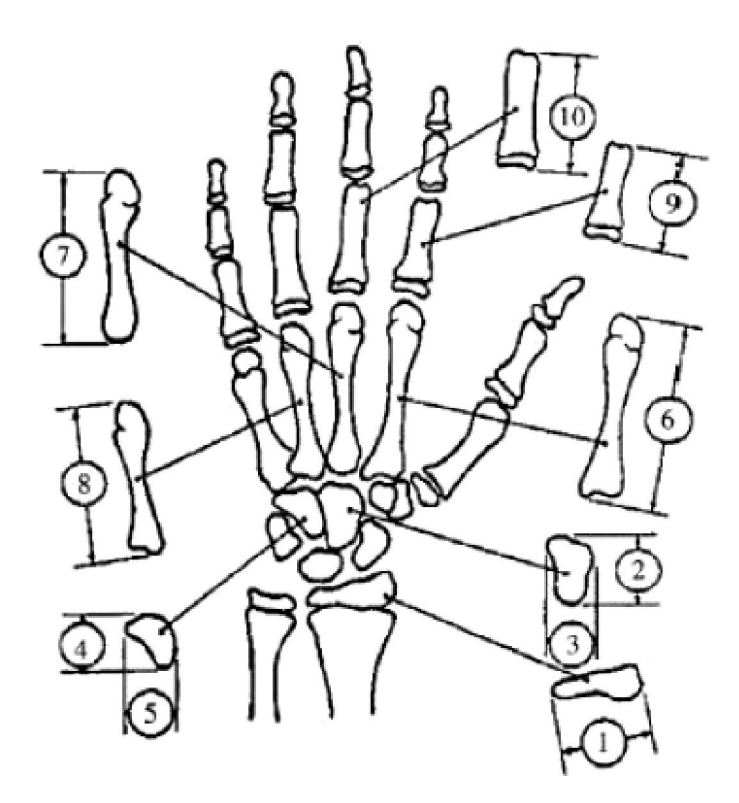

Figura 6 – Centros de Ossificação e dimensões consideradas no método de E&R.

Fonte: Tavano, 2001

#### 2.4.4 Métodos Relevantes ao Projeto

Além desses três métodos globalmente aceitos como estimadores de idade óssea, existe uma série de métodos computacionais que, baseados ou não em alguma metodologia utilizada pela comunidade médica, estima idades ósseas em radiografias carpais. Entre eles, dois métodos contribuíram para o projeto apresentado nessa monografia. O método de Celso Olivete (OLIVETE, 2005) e o método de Alini Queiroz (QUEIROZ, 2006). O primeiro consiste em uma simplificação do método de Eklof e Ringertz com a diminuição dos centros de ossificação necessários à obtenção da estimativa e o segundo pela utilização de Redes Neurais Artificiais no processo de decisão da idade óssea.

#### 2.4.4.1 Método de Olivete

O método de Olivete (OLIVETE, 2005) consiste em um sistema computacional baseado no método de Eklof & Ringertz. Inicialmente a imagem radiográfica passa uma série de pré-processamentos visando a remoção ou atenuação de problemas intrínsecos das imagens radiográficas. Esse processo mostra claramente a influência desses problemas (que serão discutidos nos próximos capítulos dessa monografia) e propõe uma abordagem para reduzir seus efeitos. Em seguida propõe a diminuição dos dez centros de ossificação utilizados no método de Eklof & Ringertz para cinco centros provando estatisticamente a irrelevância dos demais centros.

#### 2.4.4.2 Método de Queiroz

Finalmente, o último método revisado nesse capítulo é o método desenvolvido por Alini Queiroz (QUEIROZ, 2006). Esse método utiliza uma rede neural artificial como classificador das imagens. O processo extrai determinadas características da região carpal e, baseado nos dados de Eklof & Ringertz obtém a idade óssea do paciente. Também nesse processo menos centros de ossificação são utilizados.

#### 2.4.5 Outros Métodos

Um trabalho interessante que apresenta, além dos citados, outros métodos relevantes é o trabalho de Márcia Marques (MARQUES,2007). Nele é possível encontrar um histórico de métodos que utilizam radiografias carpais para estimativa de idade óssea e aplicativos relacionados ao tema.

# 3. A IMAGEM RADIOGRÁFICA E SUAS DIFICULDADES DE ANÁLISE

#### 3.1 Considerações Iniciais

Qualquer sistema computacional que proponha a extração de características de imagens radiográficas para futura classificação deve considerar a natureza da imagem gerada. Não só os princípios de formação desse tipo de imagem, como também os efeitos indesejados inerentes ao mecanismo. O presente capítulo faz uma revisão desses princípios de formação e disserta sobre um dos efeitos indesejáveis que resulta no maior obstáculo a ser transposto antes da classificação da imagem: o efeito Heel.

#### 3.2 Princípios Básicos da Formação de Imagens Radiográficas

As imagens radiográficas são formadas a partir de ondas eletromagnéticas conhecidas como raios X. Esse tipo de onda é produzido quando elétrons em alta velocidade, provenientes um filamento aquecido colidem com um alvo metálico dentro de um dispositivo chamado tubo de raios X.

O tubo possui dois elementos principais: o anodo e o catodo. O catodo é um eletrodo carregado negativamente. Sua função básica é emitir grande quantidade de elétrons e focalizálos em forma de um feixe apontado para o anodo. O anodo é o pólo positivo do tubo de raios X .O anodo serve de suporte para o alvo do feixe de elétrons do catodo e atua como elemento condutor de calor. Nesse contexto, o tubo de raios X é o conjunto que acondiciona o catodo e o anodo e proporciona o direcionamento dos raios gerados na direção do objeto a ser radiografado. Ele, então consiste de um invólucro fechado (tubo ou ampola) mantido a vácuo, geralmente produzido de vidro de alta resistência. Todo o mecanismo deve ser externamente revestido por um compartimento de chumbo com o objetivo de evitar que a radiação se espalhe além da janela radiotransparente que direciona o feixe de raios X. A Figura 7 ilustra esquematicamente a disposição dos elementos de um tubo de raios X.

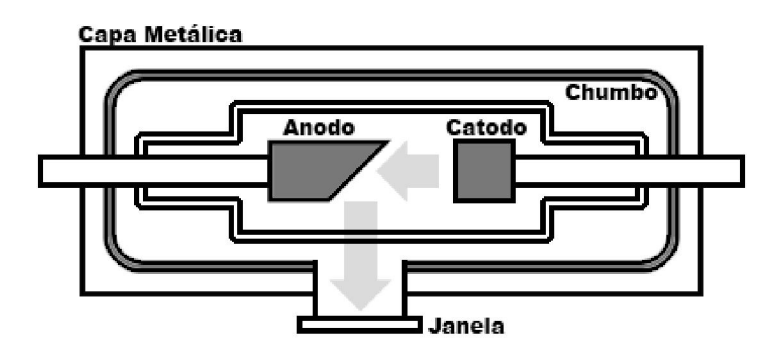

Figura 7 – Esquema Básico de um Tubo de Raios X.

A imagem radiográfica é então formada quando o feixe de raios X gerados a partir do tubo, ao atravessar o objeto a ser radiografado, finalmente colide com a estrutura a ser sensibilizada (filme radiográfico ou sensor digital).

#### 3.3 Dificuldades Iniciais da Análise Computacional de Radiografias Carpais

A radiografia da região carpal objetiva a visualização das estruturas ósseas que compõe a mão. Em uma radiografia convencional essas estruturas serão destacadas juntamente com outras que não têm qualquer interesse na análise. No cérebro humano essas estruturas sem interesse são facilmente descartadas e a análise é feita apenas sobre as estruturas ósseas. Computacionalmente, porém, essas estruturas devem ser separadas por meio de algoritmos capazes dessa operação.

Inicialmente, a simples observação da região dos ossos do carpo indica que esses ossos apresentam alto grau de sobreposição a partir da infância. Sistemas computacionais que pretendam usar essa região para estimativas deverão considerar essa dificuldade. Além disso, todas as estruturas ósseas da mão estão envolvidas por tecidos moles (músculos e gordura) e também devem ser considerados e preferencialmente removidos antes do início da classificação da imagem.

#### 3.4 O Efeito Heel

Além dos citados, a constituição do tubo de raios X proporciona um efeito particularmente indesejável do ponto de vista da análise computacional. Ele é conhecido como efeito Heel e ocorre porque, comumente, partes do objeto exposto ao feixe encontramse posicionados sob diferentes angulações com relação ao emissor de raios X. Isso causa indesejáveis diferenças de contraste em regiões que possuem tecidos com características semelhantes. O efeito Heel ocorre em função do posicionamento do dispositivo a ser sensibilizado em relação ao tubo de raios X e pode variar de forma não uniforme de 75 a 125%, onde 100% é o centro do campo (região perpendicular ao tubo de raios X). A figura 8 ilustra essa situação.

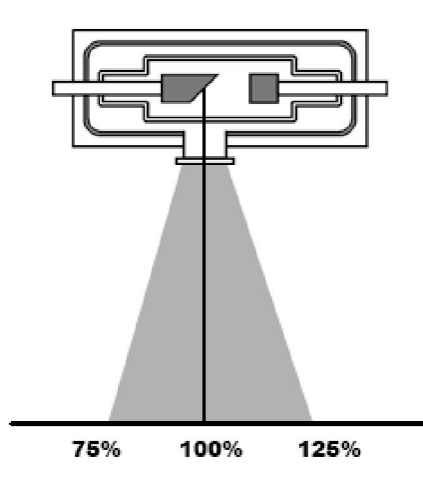

19 Figura 8 – Variação da intensidade do feixe de raios X.

 A princípio, todos os feixes produzem a mesma quantidade de radiação quando são atraídos pela carga do anodo. Porém, uma quantidade dos elétrons produz radiação internamente ao material fazendo com que os fótons absorvam energia dependendo do trajeto que fizerem no interior desse material. Pela angulação do anodo percebe-se que aqueles feixes que saem perpendicularmente à superfície deste, caminham uma distância menor de material e, conseqüentemente, são menos filtrados sensibilizarão mais o dispositivo de recepção dos raios X. A Figura 9 ilustra esquematicamente os possíveis trajetos de feixes pelo anodo e um possível resultado de filtração desses feixes.

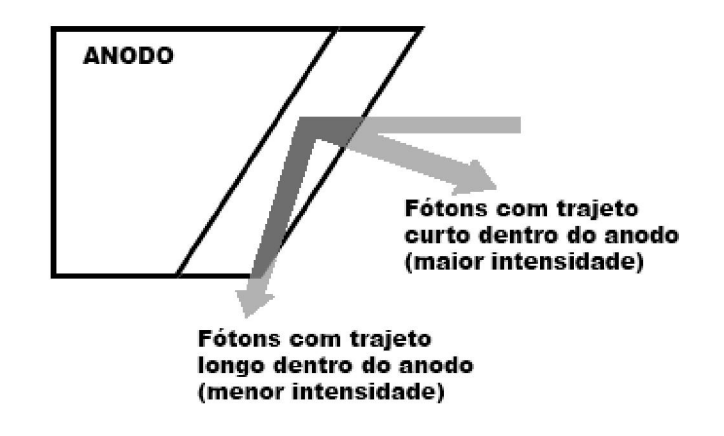

Figura 9 – Trajetos de feixes de elétrons no anodo que causam o Efeito Heel.

O resultado do efeito Heel é notório em imagens carpais uma vez que, em geral, a parte da imagem que representa a porção superior da mão – que contém as falanges - é muito menos sensibilizada que a parte inferior - região que contém os ossos do carpo. A Figura 10 ilustra uma imagem radiográfica onde o efeito Heel ocorre com grande intensidade.

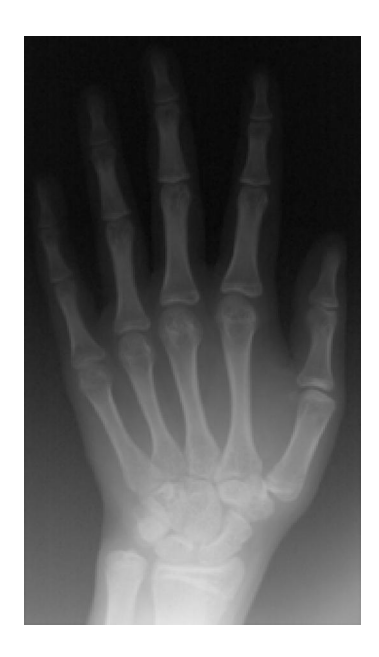

Figura 10 – Diferença de Intensidade da imagem (Efeito Heel).

O efeito Heel, apesar de visível, não afeta drasticamente a percepção humana das estruturas da radiografia, uma vez que o cérebro é capaz de compensar essa diferença. Porém, sistemas computacionais avaliam diretamente o tom de cinza da imagem e, nesse caso, podem chegar a conclusões equivocadas em virtude desse efeito. Assim, a correção da imagem mediante a equalização do nível de cor da radiografia é tarefa obrigatória da maioria das propostas de classificação computacional baseada em segmentações por tom de cinza.
# 4. PROCESSAMENTO DIGITAL DE IMAGENS RADIOGRÁFICAS

## 4.1 Considerações Iniciais

O processamento digital de imagens é o conjunto de procedimentos computacionais que - a partir de uma imagem digital adquirida por algum sistema de captura ou digitalização – visa ou a melhoria da informação visual da imagem capturada para a visão humana ou o processamento da imagem para fins de percepção automática pelo sistema em questão (GONZALEZ; WOODS, 2000). O presente capítulo apresenta as características gerais dos sistemas de processamento de imagem à luz das imagens radiográficas exemplificando as etapas convencionalmente realizadas para a obtenção de uma descrição ou classificação da mesma.

# 4.2 Principais etapas do processamento digital de imagens

Para a obtenção dos resultados descritos no parágrafo anterior é necessário que um determinado fluxo seja seguido. Esse fluxo descreve etapas para que a imagem digital inicialmente apresentada sofra transformações até a obtenção do resultado desejado. Esse resultado, em geral, consiste na classificação de determinada característica contida na imagem ou simplesmente a melhoria para fins da observação humana. (GONZALEZ; WOODS, 2000)

O primeiro passo consiste na aquisição da imagem digital. No caso das imagens radiográficas, duas possibilidades são possíveis. A primeira consiste na produção de uma imagem por meio da sensibilização de filmes fotográficos próprios para radiografias e, posteriormente, a digitalização por meio de um *scanner*. Esse tipo de condição é

predominante no Brasil e, nesse caso tanto a qualidade da sensibilização do filme radiográfico quanto da digitalização promovidas influenciarão diretamente na imagem de entrada do sistema de processamento. A segunda possibilidade consiste na obtenção de uma imagem por um aparelho de raios X que sensibiliza diretamente uma placa de aquisição de imagem digital. Nesse caso, inexiste a presença tanto do filme quanto a do **scanner** uma vez que o resultado final já é digital. A maior dificuldade desse tipo de tecnologia é o alto investimento para a instalação desses aparelhos que ainda são muito mais caros que os convencionais.

O próximo passo é chamado de pré-processamento. Essa etapa visa melhorar a qualidade geral da imagem para aumentar a chance de acerto dos procedimentos posteriores ou possibilitar a utilização de determinada técnica. No caso geral, entre outros, utilizam-se algoritmos para melhoria de contraste ou brilho da imagem. No caso particular de imagens radiográficas, técnicas de detecção de borda e de atenuação do efeito Heel - descrito no capítulo anterior - são preferidas. A imagem resultante do processamento, a depender do objetivo do sistema, não necessariamente, é mais agradável ao olho humano, apenas procura facilitar o processo de segmentação posterior.

A segmentação é o passo que segue o pré-processamento da imagem. Esse processo objetiva a separação das partes ou objetos constituintes das imagens. No caso das imagens radiográficas esse processo é o mais importante, pois, mais especificamente, no caso das imagens carpais, é desejado que cada um dos centros de ossificação seja devidamente destacado para futura medição ou análise de forma. Para que tais procedimentos de segmentação sejam considerados fortes (com alta taxa de acerto na separação das partes) preferencialmente as imagens de entrada devem possuir alta similaridade de aquisição, ou seja, a radiografia deve ser realizada por instrumentos com as mesmas características e calibragem garantindo a homogeneidade nos valores de contraste e brilho. Daí surge a necessidade de técnicas de aquisição e pré-processamento que promovam essa equalização nas etapas anteriores.

A próxima etapa consiste em descrever as regiões segmentadas de forma numérica. Esse tipo de procedimento apenas é válido para fins de reconhecimento computacional, pois a partir dessa etapa a imagem não mais existirá. No caso das imagens radiográficas carpais, um possível objetivo seria a extração do comprimento, largura e área total de cada um dos ossos constituintes da região da mão. Essas informações seriam utilizadas para construir uma tabela com os valores de cada um dos ossos descartando, assim, a imagem ou conjunto de imagens que a originou.

O estágio final é o estágio de reconhecimento ou classificação. Nessa etapa o conjunto de características extraído da imagem é analisado e finalmente um rótulo é atribuído. Nesse caso, um procedimento hipotético que vise a obtenção da idade óssea deverá relacionar as medições realizadas e laudar a imagem, atribuindo-lhe um valor. Para tanto, métodos determinísticos, métodos baseados em redes neurais ou lógica *fuzzy* são comumente utilizados com resultados satisfatórios.

Para que todas as etapas funcionem a contento não basta apenas o conhecimento de técnicas de processamento de imagem. O entendimento do domínio do problema é fundamental para que as etapas busquem características relevantes. No caso da estimativa de idade óssea utilizando radiografias carpais, o conhecimento dos métodos convencionais e dos sistemas já existentes para esse fim deverá compor a chamada base de conhecimento. A partir dela, todas as etapas deverão ser direcionadas para que o resultado final seja obtido com robustez. A Figura 11 ilustra um diagrama de blocos contendo todas as etapas e o relacionamento com a base de conhecimento da aplicação em questão.

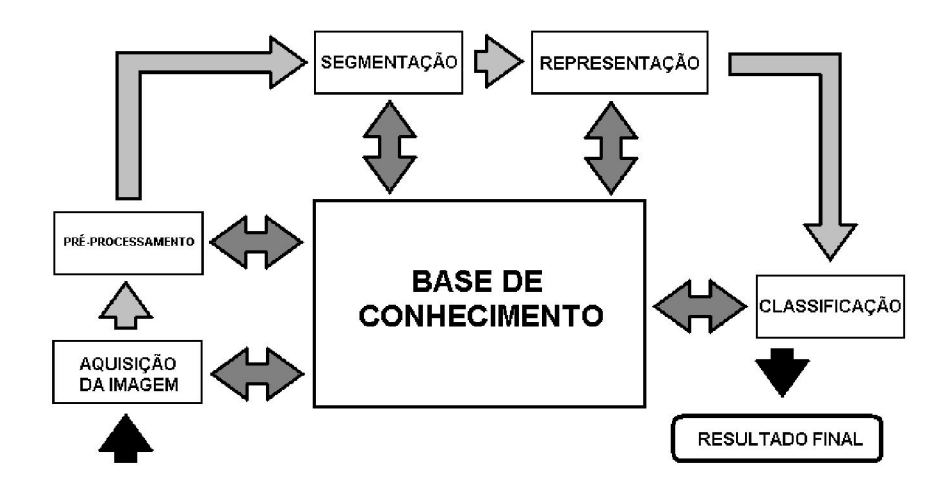

Figura 11 – Etapas de Processamento de Imagem.

Fonte: Gonzalez e Woods, 2001

# 5. METODOLOGIA DESENVOLVIDA

### 5.1 Considerações Iniciais

No presente capítulo será apresentada a metodologia utilizada para a obtenção da idade óssea de radiografias carpais de forma totalmente automática, ou seja, sem qualquer intervenção do usuário em nenhuma das etapas de processamento.

### 5.2 Introdução

O sistema apresentado foi inteiramente desenvolvido em Matlab versão 7.0. Nele é possível escolher um diretório inteiro contendo diversas imagens radiográficas carpais e executar processamento em lote para laudar automaticamente todas as imagens. Essa abordagem se mostra útil quando for necessário o laudo de um banco de imagens completo uma vez que não há necessidade de intervenção do usuário no processo.

Por ser um programa interpretado o desempenho do algoritmo executando em plataforma Matlab pode tornar-se demorado para bancos contendo grandes quantidades de imagens, porém, em face da complexidade de algumas operações e do fato de o sistema não requerer supervisão, o desempenho é considerado aceitável.

### 5.3 O algoritmo desenvolvido

Para atingir os objetivos propostos neste projeto, o algoritmo desenvolvido foi dividido em duas sequências de execução. Cada uma das duas sequências de execução é realizada para os dedos anelar, médio e indicador da radiografia.

A primeira sequência de execução tem como entrada a imagem radiográfica da mão inteira adquirida por meio de digitalização da radiografia. Essa etapa executa o préprocessamento da radiografia em seguida segmenta e rotaciona a imagem para extrair uma sub-imagem retangular com o dedo na posição vertical. O diagrama da Figura 12 ilustra a sequência da primeira etapa do algoritmo.

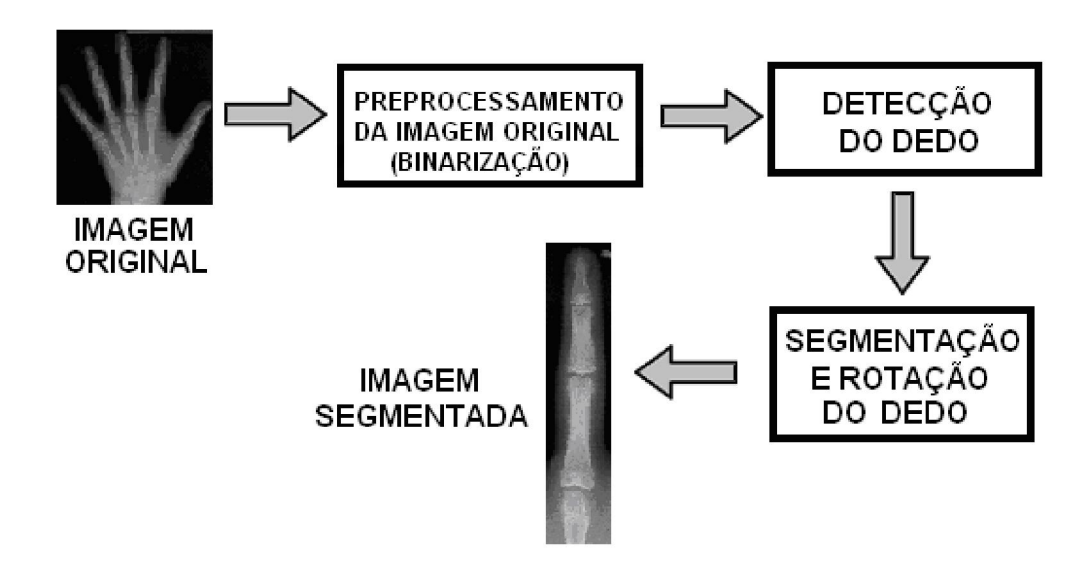

Figura 12 – Primeira etapa do processo de estimativa de idade óssea proposto.

 A segunda etapa toma a imagem do dedo rotacionada com as características originais (sem qualquer processamento) e executa uma nova sequência de pré-processamento e segmentação. A etapa final consiste da representação numérica dos perfis e a classificação detalhados adiante.

A Figura 13 mostra o diagrama representando a segunda etapa de processamento.

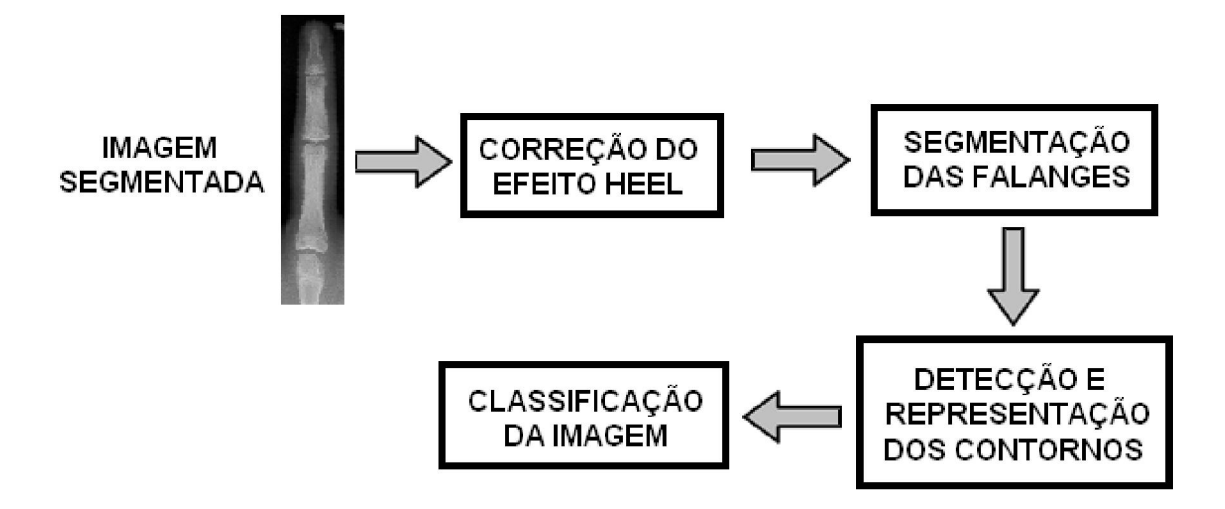

Figura 13 – Segunda etapa do processo de estimativa de idade óssea.

É importante ressaltar que, como já descrito anteriormente, os dois blocos de processamento são realizados sequencialmente para cada um dos dedos analisados no projeto em um total de três vezes (dedos anelar, médio e indicador).

### 5.4 Detecção do dedo

O primeiro passo do processo consiste em detectar o dedo desde a falange distal até a epífise do metacarpo três. Para tanto, a imagem é binarizada de forma a separar a região do fundo das regiões que compõe a mão.

A escolha do limiar de binarização leva em consideração a relação entre a área que representa a mão e a área total da imagem em pixels. Para tanto as imagens foram binarizadas no ponto considerado ideal em que somente as estruturas ósseas foram separadas. Esse processamento foi feito de forma manual e serve apenas para encontrar a relação de áreas que será inserida no processo (que, por sua vez, fará a binarização automaticamente baseado nessa relação). Em seguida os pixels pertencentes à região da mão são somados e divididos pela área da imagem. A Figura 14 mostra a distribuição da relação para o conjunto de imagens do sexo masculino.

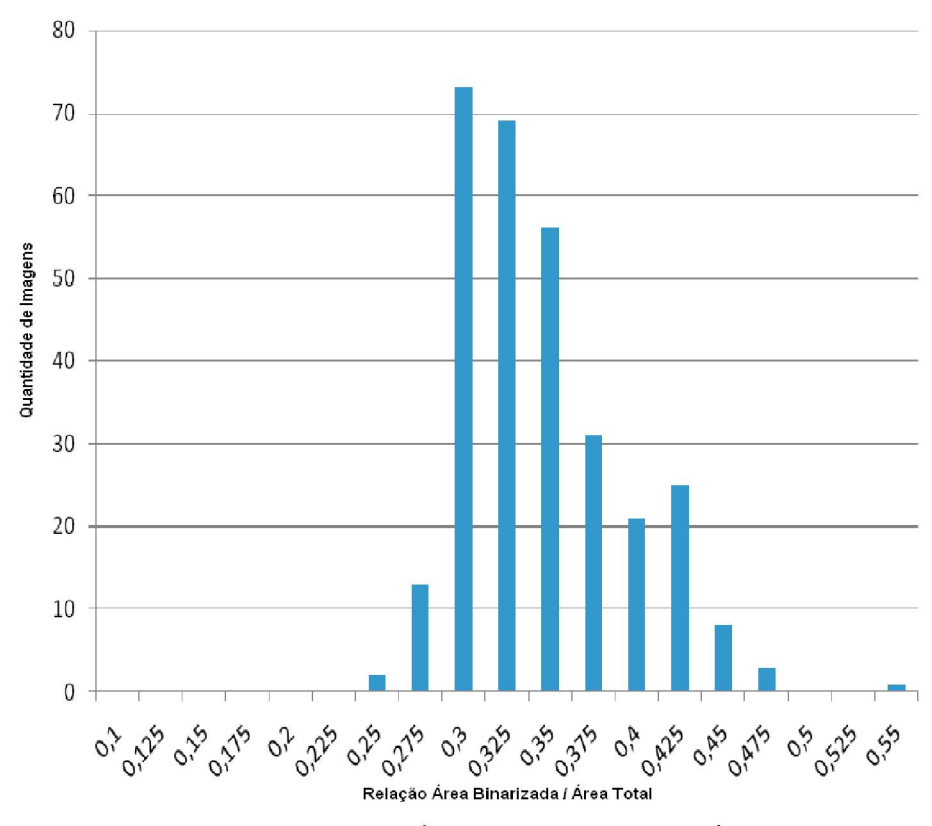

Histograma da Relação Entre a Área Binarizada da Mão e a Área Total da Imagem

Figura 14 – Distribuição da relação entre a área da mão e a área total da imagem.

A Figura 14 mostra a existência de um comportamento uniforme nos valores da relação obtidos para cada uma das imagens com média de 0,345. Nota-se que, em algumas imagens, a mão não está devidamente espalmada e, por conseguinte, a relação é divergente do valor sugerido. De fato, considerando essa classe de imagens o valor tomado foi de 0,375 e o valor segmenta adequadamente a quase totalidade das imagens. Isso ocorre pois, para a etapa em questão, basta que cada um dos dedos esteja nitidamente representado, sendo irrelevante

se o ponto de corte (limiar de binarização) recai sobre o limite entre o tecido e o fundo ou no o limite entre o osso e o tecido. A Figura 15 ilustra o resultado da binarização.

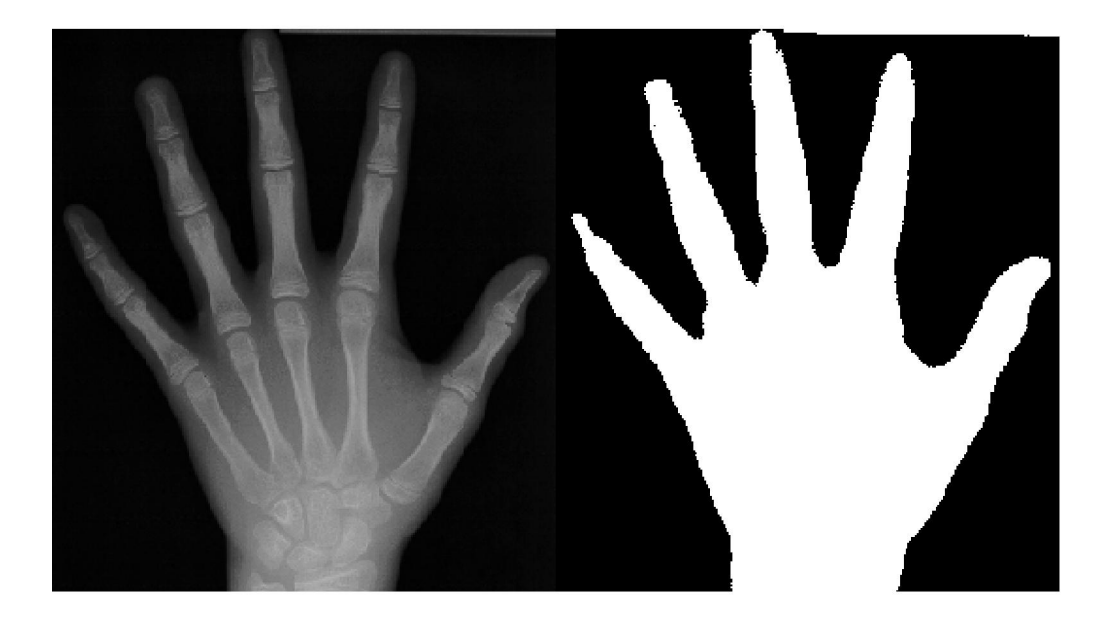

Figura 15 – Processo de Binarização da Imagem Original.

A partir da imagem binarizada o próximo passo consiste em detectar o dedo na radiografia. Para tanto foi computado linha a linha a quantidade de regiões com intensidade máxima. O resultado dessa etapa é um vetor contendo a quantidade dessas regiões. Para a detecção de cada um dos dedos são avaliadas apenas os valores do vetor que possuem entre três (supostamente as falanges do indicador, médio e anelar) ou quatro (as três primeiras mais o dedo mínimo). Dentro dessa faixa vertical cada o dedo é detectado tomando a região adequada. Finalmente toma-se um ponto que esteja central a esse intervalo no vetor para designar a região central do dedo. A Figura 16 mostra o resultado da detecção e uma aproximação para o vetor de regiões levando em consideração que procura-se pelo dedo médio (segunda ou terceira região, para três ou quatro regiões detectadas, respectivamente).

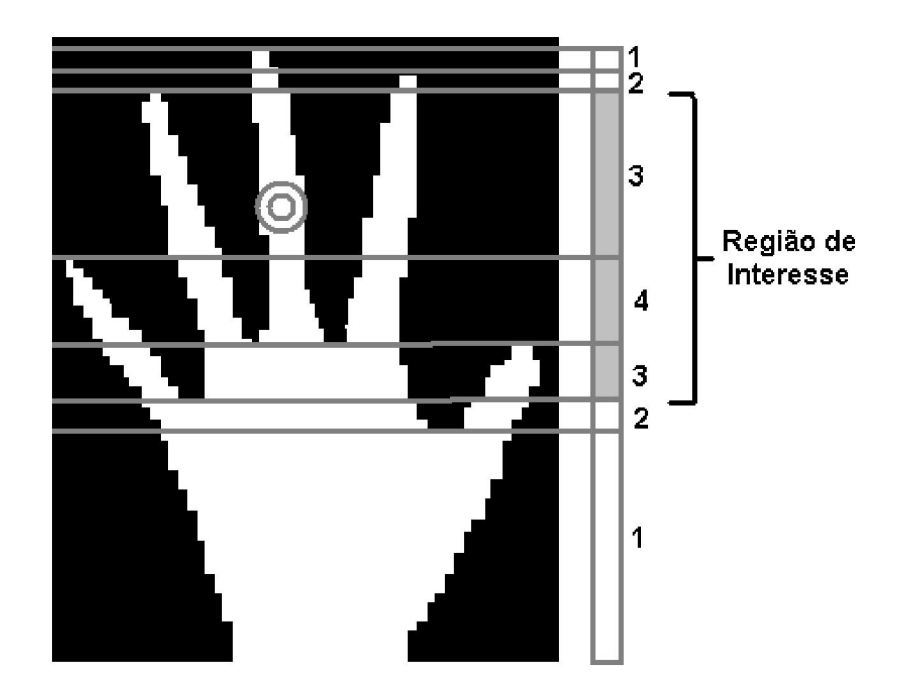

Figura 16 – Ponto central do dedo médio detectado e região de interesse da imagem.

Uma vez detectada a região central do dedo e de posse do vetor de regiões, a etapa seguinte consiste em percorrer o dedo até a porção superior e inferior armazenando o ponto central da região do vetor que contém o dedo médio. A Figura 17 é uma imagem real do algoritmo contendo em destaque a região central do dedo médio encontrada.

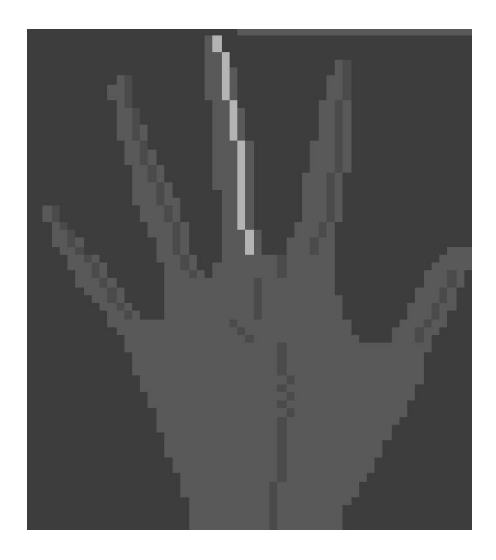

Figura 17 – Região do dedo médio encontrada pelo algoritmo.

#### 5.5 Segmentação do dedo

A etapa seguinte consiste em segmentar apenas a região que contém o dedo em questão. Para a conclusão dessa etapa, tomam-se os valores dos pontos correspondentes ao centro do dedo médio e calcula-se a interpolação deles em uma equação de primeiro grau (reta). Essa equação corresponde à inclinação do dedo médio em relação à imagem e será utilizada para detecção do final do dedo na componente horizontal da imagem (região de tecido que une os dedos das mãos). A reta é então transladada horizontalmente à esquerda e direita e os valores correspondentes na matriz binarizada são somados até que um vale seja encontrado. Dessa forma são encontrados os limites à esquerda e à direita do dedo conforme exemplificado na Figura 18.

 O próximo passo consiste em calcular as distâncias ente a reta central e as retas limites. Em seguida o maior valor é tomado e espelhado do lado com menor distância. Dessa forma pode-se garantir que o eixo central do dedo ficará centralizado na imagem segmentada.

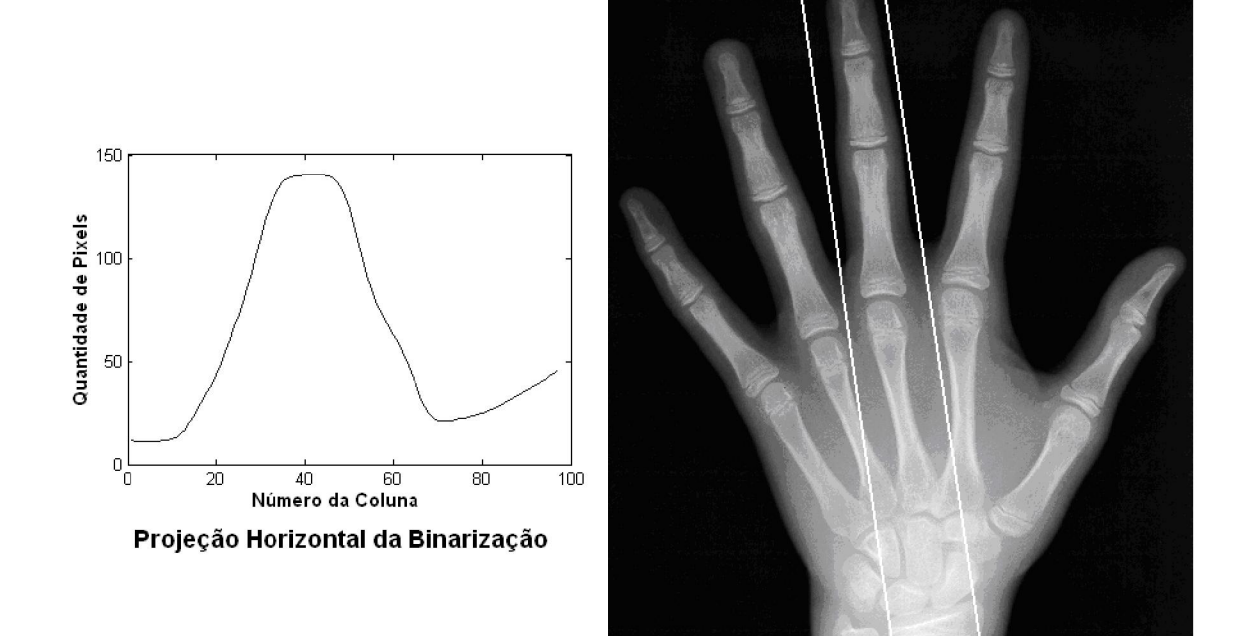

Figura 18 – Gráfico das intensidades ao longo das retas paralelas

ao dedo médio e imagem original com a região pré-segmentada.

# 5.6 Rotação do dedo

O processamento final da primeira etapa consiste em rotacionar o dedo em uma imagem retangular para o processamento posterior. Para tanto toma-se a equação da reta que representa a rotação do dedo e calcula-se a reta perpendicular seguindo a seguinte relação algébrica:

Seja:

$$
y = ax + b \tag{1}
$$

a reta que representa a rotação do dedo em relação à imagem original e y<sub>1</sub> a reta perpendicular a y tem-se:

$$
y_1 = -\frac{1}{a}x_1 + (a + \frac{1}{a} + b)
$$
 (2)

Com a equação acima pode-se calcular cada um dos segmentos de reta compreendidos entre as duas retas que limitam o dedo e transpor seus valores correspondentes em uma matriz que represente a sua rotação. A Figura 19 ilustra o resultado final da rotação para a imagem tomada como exemplo.

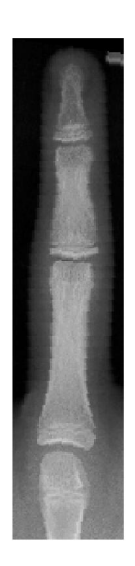

Figura 19 – Imagem do dedo médio segmentado e rotacionado.

Essa imagem resultante da primeira etapa segmenta corretamente 100% das imagens utilizadas no projeto e representa um algoritmo extremamente robusto e eficiente para esse fim. A etapa seguinte reinicia uma nova sequência de pré-processamento, segmentação e representação para finalmente classificar a imagem atribuindo-lhe um valor que deverá representar a idade óssea do paciente radiografado.

## 5.7 Correção do efeito heel

O efeito Heel já foi discutido nas seções anteriores e caracteriza-se pela atenuação do feixe de raios X ao longo do eixo perpendicular à janela de emissão. Esse efeito é particularmente indesejável, pois sensibiliza áreas de mesma densidade óssea de forma diferente.

Uma vez que a imagem segmentada é relativamente estreita, não é necessário qualquer tratamento para atenuar o efeito no eixo horizontal restando apenas a correção no eixo vertical. O procedimento utilizado foi suficiente para garantir a confiabilidade das etapas seguintes. Inicialmente é calculada a intensidade média de cada uma das linhas que compõe a imagem segmentada. A seguir os valores são interpolados em uma reta que representa a atenuação do feixe de raios X ao longo do comprimento do dedo, sendo y=ax+b a equação da reta, x é a linha da imagem e y corresponde ao fator de ponderação para aquela linha. A Figura 20 mostra as imagens antes e depois da correção do efeito Heel.

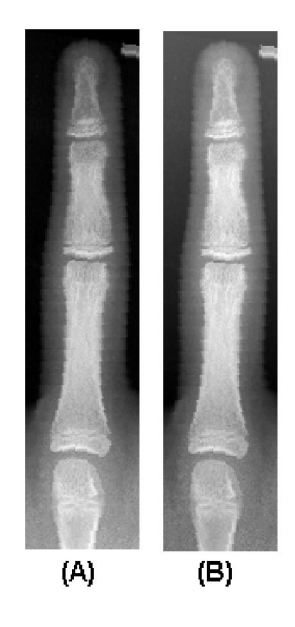

Figura 20 – Correção do Efeito Heel na Imagem Segmentada do Dedo Médio. Imagem original (A) e imagem com efeito Heel corrigido (B).

# 5.8 Detecção das regiões intra-articulares

A detecção das regiões intra-articulares é passo necessário à continuidade da segmentação das estruturas que compõe o dedo. Essa região é a separação que existe entre os ossos das falanges e do metacarpo. Em cada imagem segmentada existem três delas. A primeira separa a terceira da segunda falange, a segunda separa a segunda da primeira falange e finalmente a terceira separa a terceira falange do seu respectivo metacarpo.

Para a detecção das regiões intra-articulares foram tomadas as colunas centrais da imagem. A partir dessa sub-imagem é calculada a média de cada uma das linhas. O resultado final é um sinal unidimensional correspondente à intensidade do tom de cinza da porção central da imagem. O sinal é então convoluído utilizando um sinal passa-alta simples composto por um *template* de dois valores (-1 e 1). A Figura 21 ilustra o sinal resultante da convolução do filtro para a imagem até agora utilizada.

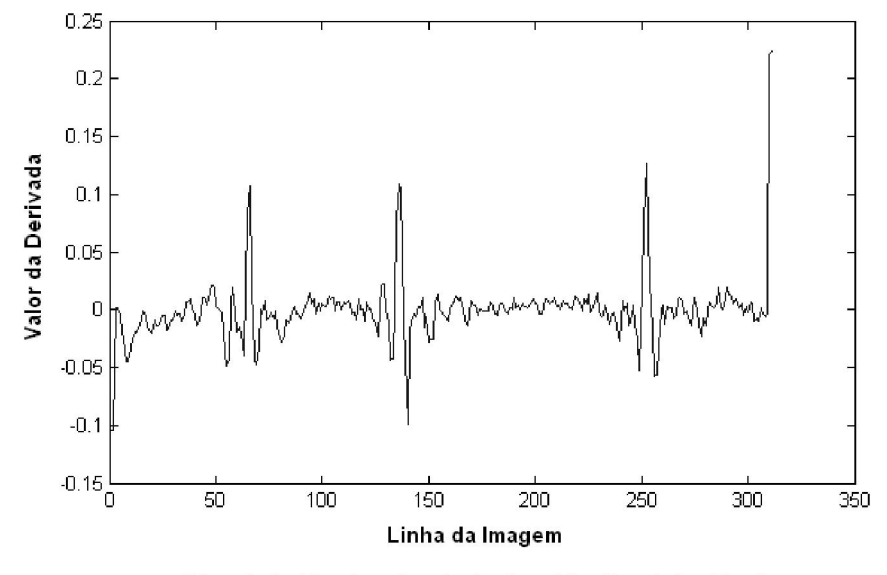

Sinal da Derivada da Faixa Vertical do Dedo

Figura 21 - Intensidade média da faixa vertical central da imagem.

O próximo passo consiste em detectar, no sinal da Figura 21, as regiões intraarticulares da imagem segmentada. Essas regiões estão delimitadas pelos três picos situados entre as linhas 50 e 260.

Para a detecção dos picos o algoritmo utiliza a proporção dimensional média entre as falanges distal, medial e proximal (Aydinlioglu, et al., 1998). Dessa forma dois segmentos de reta proporcionais podem ser montados. Sendo x o segmento total representando o comprimento da falange medial somada à falange proximal, sabe-se que a 38% do comprimento x deve-se localizar a divisão entre esses dois ossos. Para detecção da região intra-articular esse segmento é avaliado em varias posições e escalas e computados os valores dos picos encontrados. Aquela posição e escala onde os maiores valores forem encontrados é tomada como a posição das distâncias intra-articulares. Admite-se como resultado aceito quando existe no máximo um erro de 5% na posição de "encaixe". A Figura 22 mostra três tentativas de "encaixe" e os valores de picos encontrados. No caso ilustrado na figura a composição de translação e escala do segmento tomada na imagem (c) obteve o maior valor e consequentemente foi utilizada.

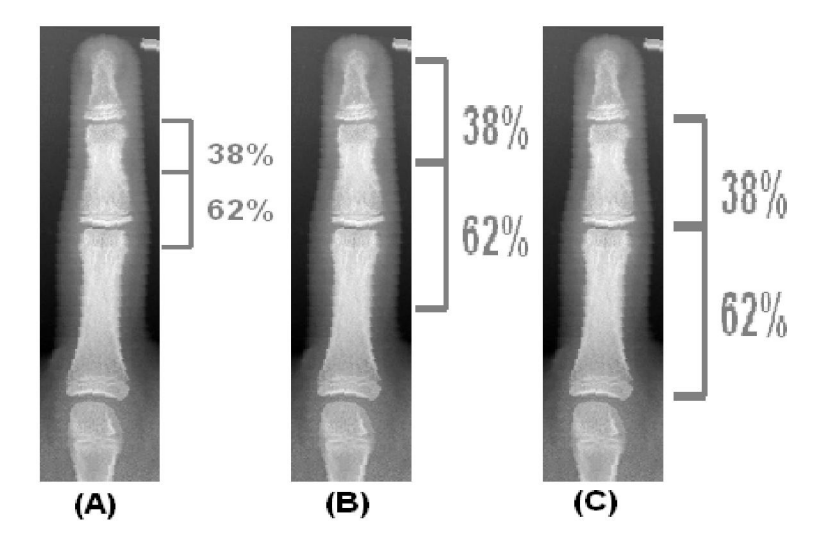

Figura 22 – Busca pela distância intra-articular baseada na relação média. entre o comprimento das falanges.

O procedimento de segmentação adotado é simples e os resultados são discutidos adiante.

#### 5.9 Detecção do Perfil das Falanges

O próximo passo consiste em detectar os perfis esquerdo e direito de cada uma das falanges. Para tanto, toma-se o segmento horizontal na porção central da falange. Essa região por tratar-se da diáfase do osso, possui composição mais compacta e com contraste muito mais diferenciado em relação ao tecido que qualquer outra na imagem. A seguir o valor de intensidade médio do segmento é tomado e qualquer ponto com valor menor que a média será elevado ao valor médio encontrado. Isso diminui a possibilidade de que na etapa a seguir o ponto situado entre o tecido e o fundo seja tomado no lugar do ponto central do osso. Assim, a avaliação do sinal passa alta resultante da filtragem realizada, deve tomar os dois picos centrais de frequência mais alta e mais baixa para detecção das sementes iniciais de varredura do perfil. A Figura 23 mostra o segmento tomado, o sinal resultante da filtragem passa-alta e os pontos detectados.

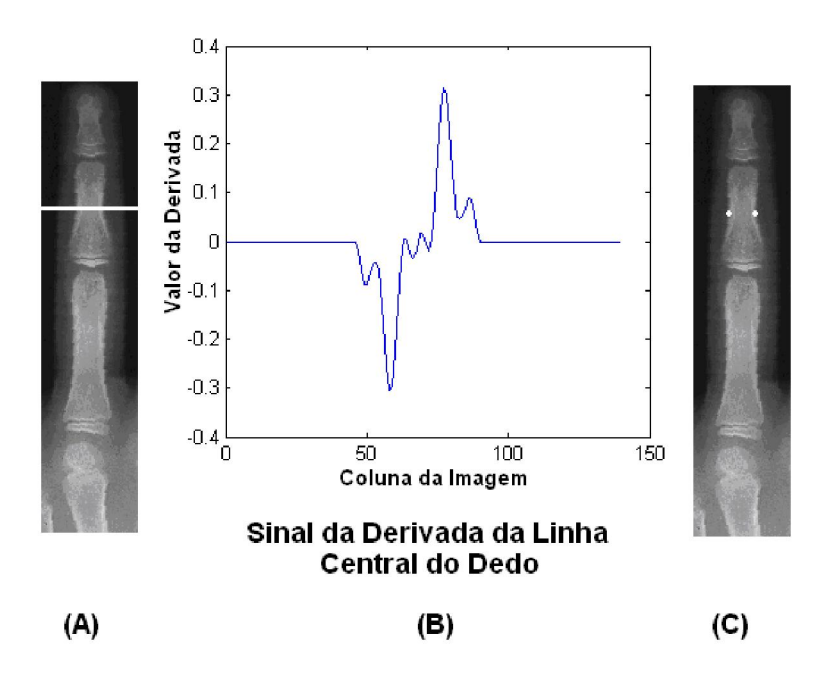

Figura 23 – (A) Segmento central da falange; (B) sinal passa-alta referente ao segmento;

(C) Sementes de varredura do perfil.

O passo seguinte consiste em percorrer acima e abaixo de cada um dos limites a fronteira entre o osso e o tecido até o limite da falange. O resultado final é mostrado na Figura 24, onde os dois perfis das duas falanges estão detectados e destacados, juntamente com os limites dos ossos para cada um dos dedos avaliados.

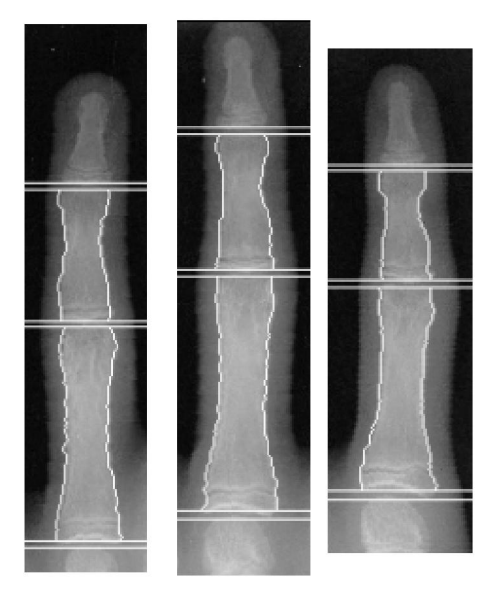

Figura 24 - Resultado final da detecção do perfil das falanges.

#### 5.10 Representação do Perfil da Falange

 O próximo passo do algoritmo consiste em transformar o perfil encontrado em uma sequência numérica que represente a largura do osso naquele ponto. Aqui, para cada linha da imagem do osso é calculada a distância horizontal entre o ponto do perfil esquerdo e direito compondo uma assinatura de projeção vertical para aquela falange. Como cada estrutura tem um comprimento, essa sequência numérica terá variações nas quantidades de amostras para cada falange, dedo e imagem. Assim, o sinal foi interpolado e reamostrado em 200 pontos sobre a função de interpolação. O valor de 200 foi escolhido com base no banco de imagens

de forma que ele sempre represente uma reamostragem com quantidade de pontos maior que o próprio perfil. Como o maior perfil é de aproximadamente 150 pixels, o valor de 200 foi adotado. A Figura 25 mostra o sinal do perfil e o sinal interpolado para um determinado perfil de uma falange da base já reamostrado em 200 pontos.

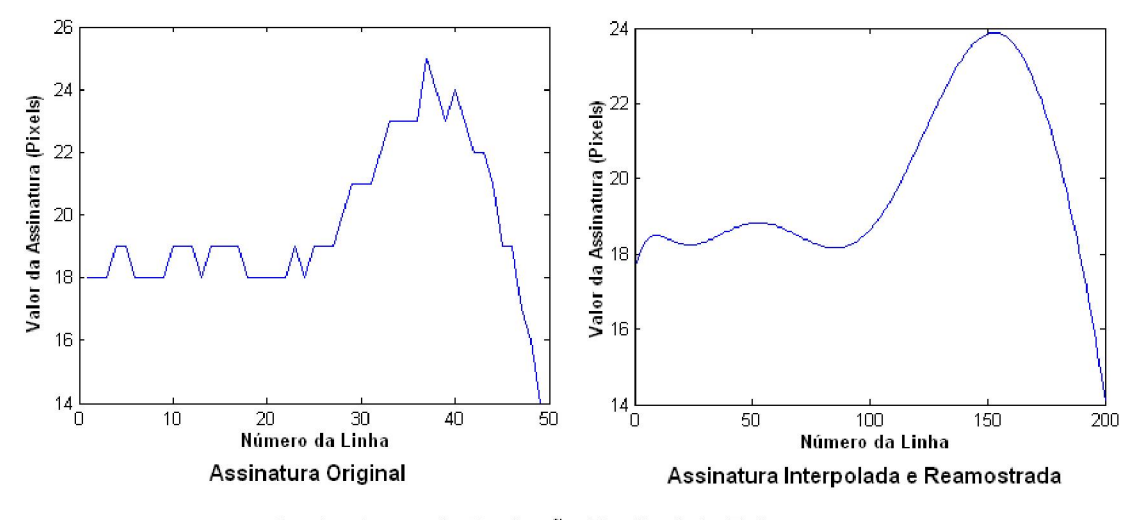

Assinaturas de Projeção Vertical da Falange

Figura 25 – (A) Sinal Original do Perfil e (B) Sinal interpolado e reamostrado

## 5.11 Classificação das Imagens

O resultado final da etapa de reconhecimento citado no parágrafo anterior consiste das informações reamostradas dos perfis para cada falange. Essas informações são agrupadas em faixas de idade óssea para cada sexo e um comportamento de perfil médio é tomado para comparação e geração do laudo. Na base utilizada foi possível a criação de doze grupos de idades masculinas (de seis a dezessete anos) e doze femininas (de cinco a dezesseis anos). Para classificação da falange toma-se o perfil da imagem a ser laudada e calcula-se a correlação entre cada um dos perfis médios. Dessa forma, cada uma das seis falanges terá

doze valores de correlação. O valor de maior correlação indica a idade óssea para o centro de ossificação em análise. Para o cálculo da correlação foi utilizada a correlação de Pearson, que pode ser decrita como a seguir:

$$
\rho_{X,Y} = \frac{\text{cov}(X,Y)}{\sigma_X \sigma_Y} \tag{3}
$$

onde cov $(X, Y)$  representa a covariância entre X e Y e  $\sigma$  o desvio padrão.

De posse das seis estimativas das idades de cada falange, a maior e menor idades são descartadas e a média das outras quatro idades resultará no laudo final da radiografia. A discussão desse procedimento está descrita no capítulo seguinte.

# 6 RESULTADOS E DISCUSSÕES

### 6.1 Considerações Iniciais

O sistema foi testado em um banco de imagens disponibilizado pelo Portal de Informaçõed De Idade Óssea da EESC/USP (http://www.carpal.eesc.usp.br/). Para os testes foram tomadas 292 imagens de radiografias carpais laudadas do sexo feminino e 272 do sexo masculino. A avaliação dos resultados é realizada em função das etapas descritas no Capítulo 5.

### 6.2 Detecção e Segmentação dos Dedos

Essa etapa consiste na tomada da imagem original da radiografia, detecção do dedo médio e sua correta segmentação. As operações realizadas estão descritas nas seções 6.3 e 6.4

Essa etapa do processo indica uma taxa de acerto de 99,46% para as imagens testadas. É considerado acerto se a imagem resultante da segmentação contiver as três falanges do dedo e parte do metacarpo sem nenhuma outra estrutura presente. A escolha do limiar de binarização baseado na área média da mão em relação à imagem é acertada desde que observada a correta abertura dos dedos (mão espalmada adequadamente na radiografia) e reafirmando que, nessa etapa, qualquer escolha de limiar entre a densidade óptica dos ossos e o fundo (incluindo nesse intervalo, portanto, a densidade dos tecidos moles) segmenta corretamente os dedos. Isso permite uma boa folga nas escolhas dos limiares e consequentemente ampla margem para possíveis erros. As três imagens que não foram corretamente detectadas consistem em imagens com um baixíssimo contraste e incorretamente espalmadas.

### 6.3 Rotação dos Dedos

O algoritmo de rotação do dedo médio (descrito na seção 5.6) não é passível de erros, pois simplesmente executa uma operação algébrica sobre o resultado do procedimento anterior. Porém, ele introduz elementos indesejáveis inerentes às rotações em ângulos não múltiplos de 90º em imagens convencionalmente digitalizadas. Esse efeito ocorre devido ao truncamento do valor correspondente à equação da reta na matriz de pixels para aqueles valores que, após truncados, implicam em alterações de linha e coluna simultaneamente. Esse efeito é conhecido como *aliasing*. No caso do algoritmo desenvolvido, pode-se perceber visualmente o problema observando o efeito "serrilhado" nas bordas dos dedos. Durante o desenvolvimento do projeto, porém, não foi detectado que esse efeito cause qualquer impacto nas etapas seguintes, uma vez que as altas freqüências inseridas pelo efeito são atenuadas por uma filtragem passa-baixa simples em etapas posteriores.

### 6.4 Detecção das regiões intra-articulares

O algoritmo de detecção das regiões intra-articulares mostrou-se robusto e eficiente para as imagens testadas. A relação existente entre as estruturas ósseas é persistente e limita a região de interesse para a detecção desses pontos. O algoritmo obteve acertos próximos a 100% para as imagens testadas. Nesse processo vale destacar que procedimentos de ajuste manual em algumas imagens foram realizados para que o algoritmo funcionasse perfeitamente. O problema é que determinadas radiografias possuem etiquetas contendo informações do paciente. Essas etiquetas foram apagadas das radiografias, pois elas representam diferenças de contrastes detectadas pelo algoritmo erroneamente como ossos.

A realização dessa retirada manual das etiquetas não contesta a qualidade do algoritmo já que as mesmas não pertencem efetivamente aos objetos de interesse. Considerando as imagens após esse procedimento de retirada das etiquetas, o algoritmo obteve 100% de acerto.

# 6.5 Detecção e Representação do Perfil das Falanges

A etapa de detecção e representação dos perfis representa o final do algoritmo em termos de processamento de imagem, restando apenas a etapa de classificação para a estimativa final da idade óssea. Essa etapa consiste na geração de informações de largura e reamostragem do sinal para composição da assinatura de projeção vertical descrita anteriormente. Essas informações são agrupadas por idade e sexo e tomadas como base para comparações entre as imagens. O agrupamento corresponde ao cálculo da média dos perfis para a idade e osso em questão.

As Figuras 26 e 27 mostram os gráficos que representam o conjunto de perfis de idade para cada sexo e centro de ossificação. Nas figuras é possível perceber que os perfis do sexo feminino apresentam maior variação em sua forma, enquanto que os perfis masculinos apresentam apenas ganhos na largura com menor variação na forma em si.

Ao final do processo de representação a base para comparação é composta de seis conjuntos de perfis para cada sexo.

45

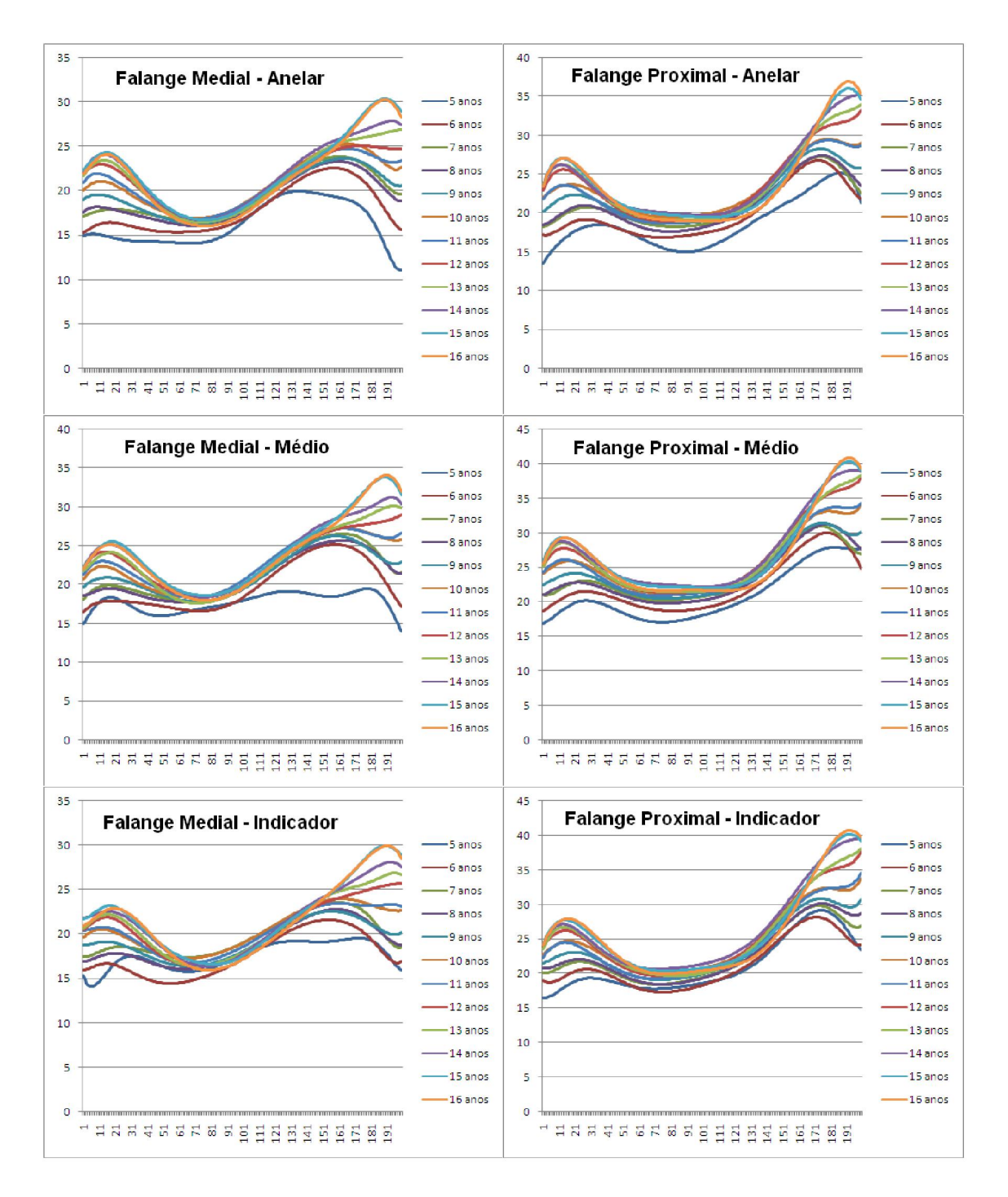

Figura 26 – Gráfico de Perfis por centro de ossificação (feminino)

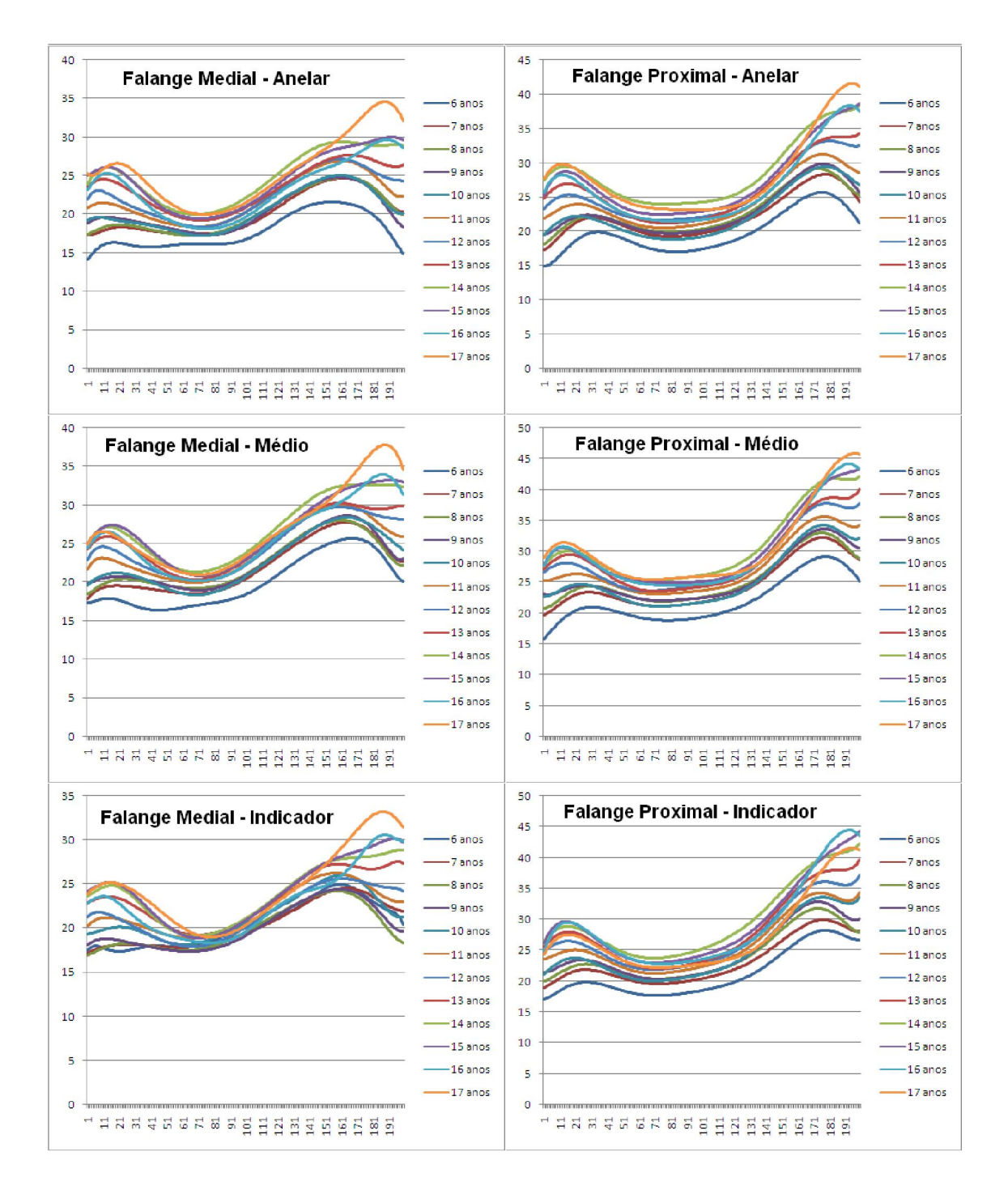

Figura 27 – Gráfico de Perfis por centro de ossificação (masculino)

Essa variação na diferença de forma pode ser comprovada matematicamente quando são cruzadas as correlações entre os perfis. Sabe-se que quanto maior for a correlação entre os perfis, menor será a variação de forma entre os perfis. As Tabelas 1 a 12 mostram essa correlação para os dois sexos.

|             | Correlação entre os Perfis - Falange Medial - Dedo Anelar - Sexo Masculino |         |         |         |                                       |         |                       |         |         |         |                        |  |
|-------------|----------------------------------------------------------------------------|---------|---------|---------|---------------------------------------|---------|-----------------------|---------|---------|---------|------------------------|--|
| <b>ANOS</b> |                                                                            |         | 9       | 10      | 11                                    | 12      | 13                    | 14      | 15      | 16      | 17                     |  |
| 6           | 0.95704                                                                    | 0.96292 | 0.95659 |         | 0,94573 0,92060                       |         | $0,83951$   $0,73282$ | 0,73519 | 0.62180 | 0.56441 | 0.55282                |  |
|             |                                                                            | 0,99522 | 0.96807 |         | 0,97838   0,97410   0,93430   0,86857 |         |                       | 0,87164 | 0,79508 | 0.74941 | 0.75165                |  |
| 8           |                                                                            |         | 0.97341 |         | 0.98453   0.97878                     |         | $0.93476$ 0.86350     | 0.86859 | 0.78333 |         | $0.73696 \mid 0.73113$ |  |
| 9           |                                                                            |         |         | 0.99291 | 0.98287                               |         | 0,94328 0,87660       | 0,86699 | 0,78080 |         | 0.72936 0.69903        |  |
| 10          |                                                                            |         |         |         | 0.99415                               | 0.96307 | 0.89687               | 0.89201 | 0.80773 |         | 0.75624 0.72706        |  |
| 11          |                                                                            |         |         |         |                                       |         | 0.98314 0.93371       | 0,93101 | 0,85986 |         | $0,81436$ 0.78246      |  |
| 12          |                                                                            |         |         |         |                                       |         | 0.97862               | 0.97649 | 0,92966 |         | 0.89309 0.85356        |  |
| 13          |                                                                            |         |         |         |                                       |         |                       | 0.99443 | 0.98156 |         | 0.95999 0.92551        |  |
| 14          |                                                                            |         |         |         |                                       |         |                       |         | 0.98276 |         | 0,96194 0,92715        |  |
| 15          |                                                                            |         |         |         |                                       |         |                       |         |         | 0.99417 | 0.97073                |  |
| 16          |                                                                            |         |         |         |                                       |         |                       |         |         |         | 0.98278                |  |

Tabela 1 – Gráfico de Perfis por centro de ossificação (masculino)

Tabela 2 – Gráfico de Perfis por centro de ossificação (masculino)

|             | Correlação entre os Perfis - Falange Proximal - Dedo Anelar - Sexo Masculino |                       |         |         |         |         |         |         |         |         |         |  |
|-------------|------------------------------------------------------------------------------|-----------------------|---------|---------|---------|---------|---------|---------|---------|---------|---------|--|
| <b>ANOS</b> |                                                                              | 8                     | 9       | 10      | 11      | 12      | 13      | 14      | 15      | 16      | 17      |  |
| 6           |                                                                              | $0,99453$   $0,99129$ | 0,97856 | 0,94962 | 0,94371 | 0,90882 | 0,86147 | 0,84663 | 0,82541 | 0,77976 | 0,75833 |  |
|             |                                                                              | 0.99243               | 0.99106 | 0,97199 | 0,96673 | 0,94314 | 0,90324 | 0,89259 | 0.87610 | 0.83644 | 0.81687 |  |
| 8           |                                                                              |                       | 0,99061 | 0.97156 | 0.96934 | 0.93941 | 0,89302 | 0.87769 | 0.85544 | 0,80639 | 0.78007 |  |
| 9           |                                                                              |                       |         | 0.99212 | 0.99030 | 0,97234 | 0.93934 | 0.92939 | 0.91077 | 0.87377 | 0.85196 |  |
| 10          |                                                                              |                       |         |         | 0.99907 | 0.99134 | 0.97303 | 0,96324 | 0,94861 | 0,91643 | 0.89372 |  |
| 11          |                                                                              |                       |         |         |         | 0.99141 | 0.97310 | 0,96259 | 0.94668 | 0.91310 | 0.88929 |  |
| 12          |                                                                              |                       |         |         |         |         | 0.98854 | 0,98644 | 0,97710 | 0,95280 | 0,93453 |  |
| 13          |                                                                              |                       |         |         |         |         |         | 0.99628 | 0.99147 | 0,97567 | 0.95910 |  |
| 14          |                                                                              |                       |         |         |         |         |         |         | 0.99749 | 0.98726 | 0,97620 |  |
| 15          |                                                                              |                       |         |         |         |         |         |         |         | 0,99399 | 0,98513 |  |
| 16          |                                                                              |                       |         |         |         |         |         |         |         |         | 0,99700 |  |

Tabela 3 – Gráfico de Perfis por centro de ossificação (masculino)

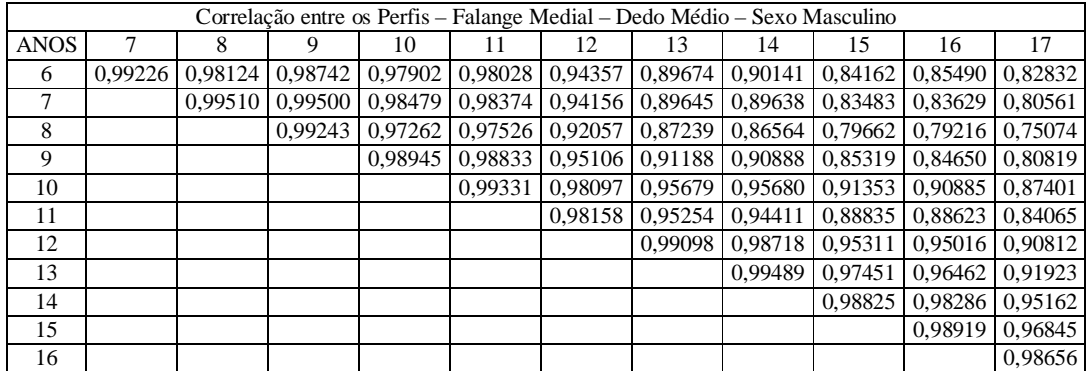

|             | Correlação entre os Perfis – Falange Proximal – Dedo Médio – Sexo Masculino |         |         |         |                       |         |                   |         |         |         |         |  |
|-------------|-----------------------------------------------------------------------------|---------|---------|---------|-----------------------|---------|-------------------|---------|---------|---------|---------|--|
| <b>ANOS</b> |                                                                             | 8       | 9       | 10      | 11                    | 12      | 13                | 14      | 15      | 16      | 17      |  |
| 6           | 0.99667                                                                     | 0,99626 | 0,98004 | 0,96972 | 0,96204               | 0,93774 | 0,91433           | 0.94107 | 0.90472 | 0.87609 | 0,85088 |  |
|             |                                                                             | 0.99928 | 0.99097 | 0,98322 | 0.97787               | 0,95747 | 0,93388           | 0,95713 | 0,92229 | 0.89177 | 0,86663 |  |
| 8           |                                                                             |         | 0.98981 |         | $0,98159$   $0,97513$ | 0,95242 | 0,92903           | 0,95115 | 0,91471 | 0,88371 | 0,85689 |  |
| 9           |                                                                             |         |         | 0.99747 | 0.99564               |         | 0.98370 0.96791   | 0.98198 | 0,95855 | 0,93423 | 0.91231 |  |
| 10          |                                                                             |         |         |         | 0.99906               |         | $0,99156$ 0.98154 | 0,98946 | 0,97020 | 0.94784 | 0,92683 |  |
| 11          |                                                                             |         |         |         |                       | 0.99563 | 0.98537           | 0,99313 | 0,97629 | 0,95409 | 0,93418 |  |
| 12          |                                                                             |         |         |         |                       |         | 0.99380           | 0.99780 | 0,98852 | 0,97041 | 0.95450 |  |
| 13          |                                                                             |         |         |         |                       |         |                   | 0.99457 | 0,99455 | 0,98459 | 0.97180 |  |
| 14          |                                                                             |         |         |         |                       |         |                   |         | 0.99361 | 0,97982 | 0,96663 |  |
| 15          |                                                                             |         |         |         |                       |         |                   |         |         | 0,99508 | 0,98707 |  |
| 16          |                                                                             |         |         |         |                       |         |                   |         |         |         | 0.99721 |  |

Tabela 4 – Gráfico de Perfis por centro de ossificação (masculino)

Tabela 5 – Gráfico de Perfis por centro de ossificação (masculino)

|             | Correlação entre os Perfis – Falange Medial – Dedo Indicador – Sexo Masculino |         |         |         |                 |         |                   |         |         |                       |         |  |
|-------------|-------------------------------------------------------------------------------|---------|---------|---------|-----------------|---------|-------------------|---------|---------|-----------------------|---------|--|
| <b>ANOS</b> |                                                                               |         |         | 10      |                 | 12      | 13                | 14      | 15      | 16                    | 17      |  |
| 6           | 0.98579                                                                       | 0,95694 | 0,96205 | 0,96018 | 0,94479         | 0,87785 | 0,80850           | 0,74709 | 0,70434 | 0,67846               | 0,65253 |  |
|             |                                                                               | 0.93561 | 0,95945 |         | 0,96177 0,95681 |         | 0,91895 0.87185   | 0,82448 |         | $0,79094$ 0.77264     | 0.75230 |  |
| 8           |                                                                               |         | 0.98171 |         | 0.97392 0.95139 |         | $0,84118$ 0.75885 | 0,69137 |         | $0,63212$ 0.56414     | 0.54447 |  |
| 9           |                                                                               |         |         | 0.99443 | 0.98880         | 0.92372 | 0.85900           | 0,80504 |         | $0,75532$   $0,69270$ | 0.67258 |  |
| 10          |                                                                               |         |         |         | 0.98853         | 0.93076 | 0,87238           | 0,82412 |         | $0,77636$ 0.70737     | 0,69603 |  |
| 11          |                                                                               |         |         |         |                 | 0.96432 | 0.91784           | 0,87258 |         | $0,82748$   0,76152   | 0.73793 |  |
| 12          |                                                                               |         |         |         |                 |         | 0.98418           | 0.96463 | 0.93997 | 0.89527               | 0.87115 |  |
| 13          |                                                                               |         |         |         |                 |         |                   | 0.99257 | 0,97888 | 0,93237               | 0.92304 |  |
| 14          |                                                                               |         |         |         |                 |         |                   |         | 0.99509 | 0,95606               | 0.95078 |  |
| 15          |                                                                               |         |         |         |                 |         |                   |         |         | 0.97412               | 0.97411 |  |
| 16          |                                                                               |         |         |         |                 |         |                   |         |         |                       | 0,98380 |  |

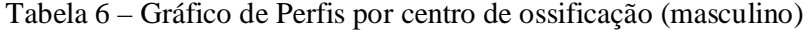

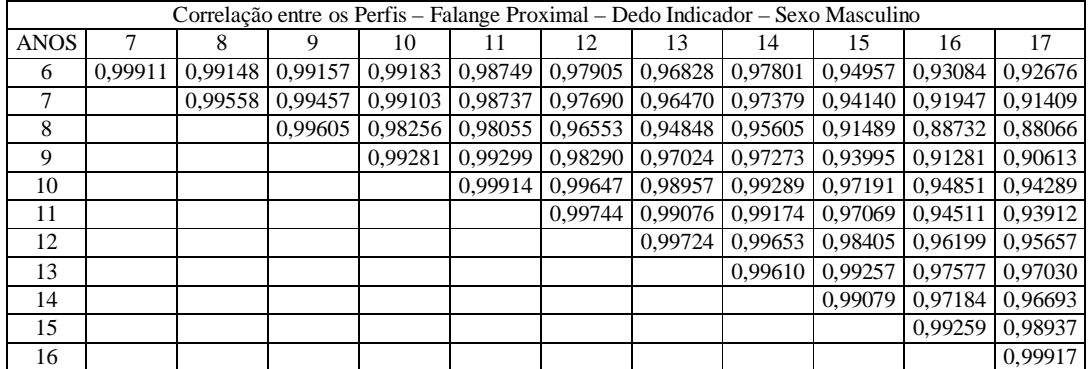

|             | Correlação entre os Perfis - Falange Medial - Dedo Anelar - Sexo Feminino |         |         |         |         |         |                     |         |                             |                        |         |  |
|-------------|---------------------------------------------------------------------------|---------|---------|---------|---------|---------|---------------------|---------|-----------------------------|------------------------|---------|--|
| <b>ANOS</b> |                                                                           | 8       |         | 10      |         | 12      | 13                  | 14      | 15                          | 16                     | 17      |  |
| 6           | 0.88177                                                                   | 0.77494 | 0,78431 | 0,67732 | 0,60871 | 0,51840 | 0,34350             | 0,28202 | 0,27657                     | 0.14662                | 0.14232 |  |
|             |                                                                           | 0.97539 | 0,97257 | 0,91274 | 0,87361 | 0,79829 | 0,66584             | 0,62969 | 0,62120                     | $0.52107$   $0.51612$  |         |  |
| 8           |                                                                           |         | 0.99404 | 0,96526 | 0.94126 |         | $0,88356$   0,77948 |         | $0,75834 \mid 0,75314 \mid$ | $0.67630 \mid 0.67007$ |         |  |
| 9           |                                                                           |         |         | 0.98140 | 0.95968 | 0.91197 | 0.81271             |         | 0,78578 0,77986             | 0.69531                | 0.69033 |  |
| 10          |                                                                           |         |         |         | 0,99528 | 0,97338 | 0,90851             | 0,88753 | 0,88277                     | 0,81177 0,80822        |         |  |
| 11          |                                                                           |         |         |         |         | 0.98888 | 0.94235             | 0.92579 | 0,92096                     | 0.85968 0.85684        |         |  |
| 12          |                                                                           |         |         |         |         |         | 0.97790             | 0,96451 | 0,96046                     | 0.90434                | 0.90265 |  |
| 13          |                                                                           |         |         |         |         |         |                     | 0.99554 | 0,99302                     | 0.95999                | 0.96008 |  |
| 14          |                                                                           |         |         |         |         |         |                     |         | 0.99901                     | 0.97819                | 0.97803 |  |
| 15          |                                                                           |         |         |         |         |         |                     |         |                             | 0.98291                | 0,98266 |  |
| 16          |                                                                           |         |         |         |         |         |                     |         |                             |                        | 0.99972 |  |

Tabela 7 – Gráfico de Perfis por centro de ossificação (feminino)

Tabela 8 – Gráfico de Perfis por centro de ossificação (feminino)

|             | Correlação entre os Perfis - Falange Proximal - Dedo Anelar - Sexo Feminino |         |         |         |         |         |         |                                   |         |                 |         |  |
|-------------|-----------------------------------------------------------------------------|---------|---------|---------|---------|---------|---------|-----------------------------------|---------|-----------------|---------|--|
| <b>ANOS</b> |                                                                             | 8       | 9       | 10      |         | 12      | 13      | 14                                | 15      | 16              | 17      |  |
| 6           | 0.94194                                                                     | 0,95915 | 0,96212 | 0,93984 | 0,93227 | 0,91231 | 0,88542 | 0,86267                           | 0,87225 | 0.83068         | 0,82061 |  |
|             |                                                                             | 0.99679 | 0.99042 | 0,97285 | 0.94029 | 0.93046 | 0.87448 | 0,83687                           |         | 0.83403 0.76892 | 0.75127 |  |
| 8           |                                                                             |         | 0.99537 | 0.97927 | 0.94887 |         |         | $0.93659$   $0.88612$   $0.85253$ |         | 0,84907 0,79075 | 0,77503 |  |
| 9           |                                                                             |         |         | 0,99101 | 0.97119 | 0,96123 | 0,92052 | 0,88944                           |         | 0,88276 0,82961 | 0,81581 |  |
| 10          |                                                                             |         |         |         | 0.98987 | 0.98458 | 0.95624 | 0,93221                           |         | 0,92219 0.87593 | 0.86291 |  |
| 11          |                                                                             |         |         |         |         | 0.99786 | 0,98681 | 0.97125                           | 0.96460 | 0.92872         | 0.91829 |  |
| 12          |                                                                             |         |         |         |         |         | 0.99015 | 0,97515                           | 0,96754 | 0,93225         | 0.92112 |  |
| 13          |                                                                             |         |         |         |         |         |         | 0.99508                           | 0.98847 | 0.96642         | 0.95890 |  |
| 14          |                                                                             |         |         |         |         |         |         |                                   | 0.99592 | 0.98603         | 0.98103 |  |
| 15          |                                                                             |         |         |         |         |         |         |                                   |         | 0,99050         | 0,98494 |  |
| 16          |                                                                             |         |         |         |         |         |         |                                   |         |                 | 0,99915 |  |

Tabela 9 – Gráfico de Perfis por centro de ossificação (feminino)

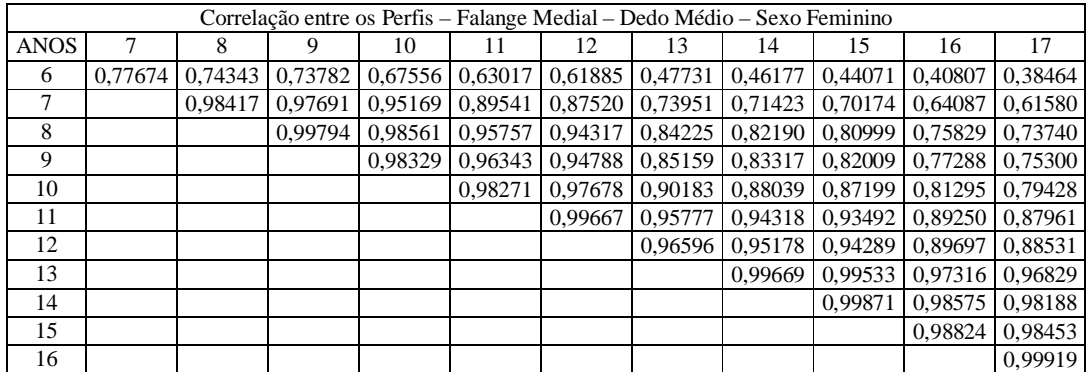

|             | Correlação entre os Perfis – Falange Proximal – Dedo Médio – Sexo Feminino |         |         |         |         |         |         |         |         |                             |         |  |
|-------------|----------------------------------------------------------------------------|---------|---------|---------|---------|---------|---------|---------|---------|-----------------------------|---------|--|
| <b>ANOS</b> |                                                                            |         |         | 10      |         | 12      | 13      | 14      | 15      | 16                          | 17      |  |
| 6           | 0.98164                                                                    | 0.97644 | 0,98346 | 0.97723 | 0.96204 | 0.95788 | 0,94621 | 0,92220 | 0.92775 | 0.88386 0.86063             |         |  |
|             |                                                                            | 0.99634 | 0,99592 | 0,98352 | 0,95344 | 0,94754 | 0,92833 | 0,90232 | 0,91066 | 0.86103 0.83338             |         |  |
| 8           |                                                                            |         | 0,99555 | 0.98717 | 0.95317 | 0.94580 | 0,92396 | 0,89532 | 0.90121 | 0.84626 0.81624             |         |  |
| 9           |                                                                            |         |         | 0.99480 | 0.97322 | 0.96939 | 0,95262 | 0,92933 | 0,93461 | 0,88681 0,85982             |         |  |
| 10          |                                                                            |         |         |         | 0,98623 | 0,98233 | 0,96945 | 0,94866 |         | 0,94916 0,90332 0,87732     |         |  |
| 11          |                                                                            |         |         |         |         | 0.99869 | 0,99532 | 0.98671 |         | 0,98630   0,95921   0,94146 |         |  |
| 12          |                                                                            |         |         |         |         |         | 0.99755 | 0.99014 | 0,98935 | 0,96354 0,94629             |         |  |
| 13          |                                                                            |         |         |         |         |         |         | 0.99672 | 0,99481 | 0,97551                     | 0.96140 |  |
| 14          |                                                                            |         |         |         |         |         |         |         | 0.99807 | 0.98873                     | 0.97881 |  |
| 15          |                                                                            |         |         |         |         |         |         |         |         | 0.99078                     | 0,98066 |  |
| 16          |                                                                            |         |         |         |         |         |         |         |         |                             | 0.99809 |  |

Tabela 10 – Gráfico de Perfis por centro de ossificação (feminino)

Tabela 11 – Gráfico de Perfis por centro de ossificação (feminino)

|             | Correlação entre os Perfis - Falange Medial - Dedo Indicador - Sexo Feminino |         |         |         |         |         |                   |         |         |                                   |         |  |
|-------------|------------------------------------------------------------------------------|---------|---------|---------|---------|---------|-------------------|---------|---------|-----------------------------------|---------|--|
| <b>ANOS</b> |                                                                              |         |         | 10      | 11      | 12      | 13                | 14      | 15      | 16                                | 17      |  |
| 6           | 0.84768                                                                      | 0,89774 | 0,86507 | 0,76934 | 0,71269 | 0.63957 | 0,52465           | 0,50951 | 0,46940 | 0.42472                           | 0.43630 |  |
|             |                                                                              | 0.97874 | 0,97968 | 0,95088 | 0,89648 |         | $0,82970$ 0.69164 | 0,66323 | 0.60290 | 0.53468 0.52636                   |         |  |
| 8           |                                                                              |         | 0.98847 | 0,93963 | 0,88651 |         | 0.81294 0.69141   | 0,67006 |         | $0.61878$   $0.55910$   $0.55971$ |         |  |
| 9           |                                                                              |         |         | 0.97496 | 0.94422 |         | 0.88829 0.78357   | 0,76437 | 0.71587 | 0,65891 0,65707                   |         |  |
| 10          |                                                                              |         |         |         | 0.98015 | 0.95199 | 0.86730           | 0,84663 | 0,80304 | 0,74195 0,73733                   |         |  |
| 11          |                                                                              |         |         |         |         | 0.98841 | 0,93838           | 0,92471 | 0,89123 | $0.84742 \mid 0.84071$            |         |  |
| 12          |                                                                              |         |         |         |         |         | 0.97384           | 0.96291 | 0.93759 | 0.89824 0.89155                   |         |  |
| 13          |                                                                              |         |         |         |         |         |                   | 0,99833 | 0,99045 | 0,97170 0.96741                   |         |  |
| 14          |                                                                              |         |         |         |         |         |                   |         | 0.99503 | 0,98046 0,97825                   |         |  |
| 15          |                                                                              |         |         |         |         |         |                   |         |         | 0.99306 0.99161                   |         |  |
| 16          |                                                                              |         |         |         |         |         |                   |         |         |                                   | 0.99804 |  |

Tabela 12 – Gráfico de Perfis por centro de ossificação (feminino)

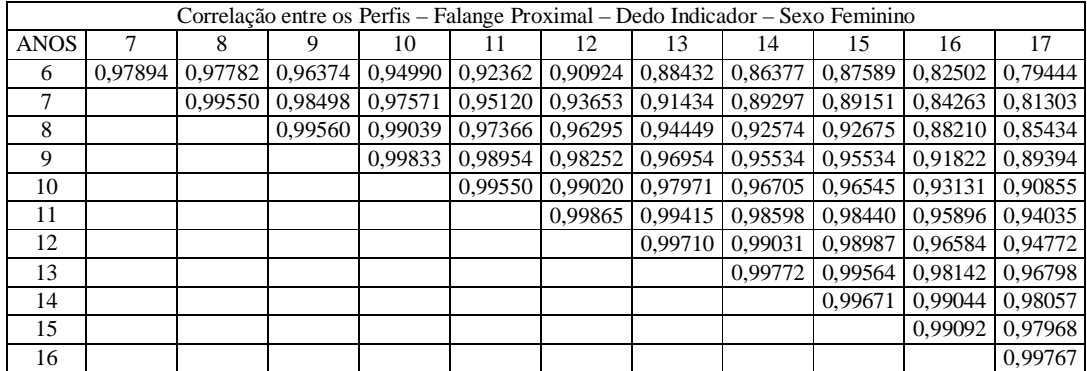

Analisando as tabelas pode-se constatar a ocorrência de correlações maiores entre os

perfis do sexo masculino quando comparadas às correlações do sexo feminino. Espera-se,

portanto, a partir dessa informação uma melhor estimativa para o sexo feminino do que para o masculino quando a metodologia proposta é utilizada.

Pode-se avaliar, também, qual centro de ossificação possui maior variação de forma. Para tanto será analisada a correlação média obtida a partir das tabelas de correlação para cada centro de ossificação. A Tabela 13 ilustra esses valores.

| Correlação Média por Centro de Ossificação e Sexo |               |                |  |  |  |  |  |  |  |
|---------------------------------------------------|---------------|----------------|--|--|--|--|--|--|--|
| Centro de Ossificação                             | Sexo Feminino | Sexo Masculino |  |  |  |  |  |  |  |
| Falange Medial - Dedo Anelar                      | 0,80701       | 0,87965        |  |  |  |  |  |  |  |
| Falange Proximal – Dedo Anelar                    | 0,92447       | 0,93383        |  |  |  |  |  |  |  |
| Falange Medial – Dedo Médio                       | 0,84197       | 0,92636        |  |  |  |  |  |  |  |
| Falange Proximal – Dedo Médio                     | 0,94987       | 0,96048        |  |  |  |  |  |  |  |
| Falange Medial – Dedo Indicador                   | 0,81443       | 0,86132        |  |  |  |  |  |  |  |
| Falange Proximal – Dedo Indicador                 | 0,94900       | 0,96899        |  |  |  |  |  |  |  |

Tabela 13 - Correlação Média por Centro de Ossificação e Sexo

A análise da Tabela 13 indica que tanto para o sexo feminino quanto para o sexo masculino as falanges mediais representam melhores descritores de forma para estabelecimento da idade média do paciente. Essa hipótese foi testada e está descrita na seção seguinte.

# 6.6 Classificação e Estimação da Idade Óssea

A classificação da imagem radiográfica é realizada a partir da comparação dos perfis de cada um dos centros de ossificação. As Tabelas 14 e 15 mostram para cada sexo e idade a porcentagem de concordância da metodologia para uma determinada faixa de tolerância em meses.

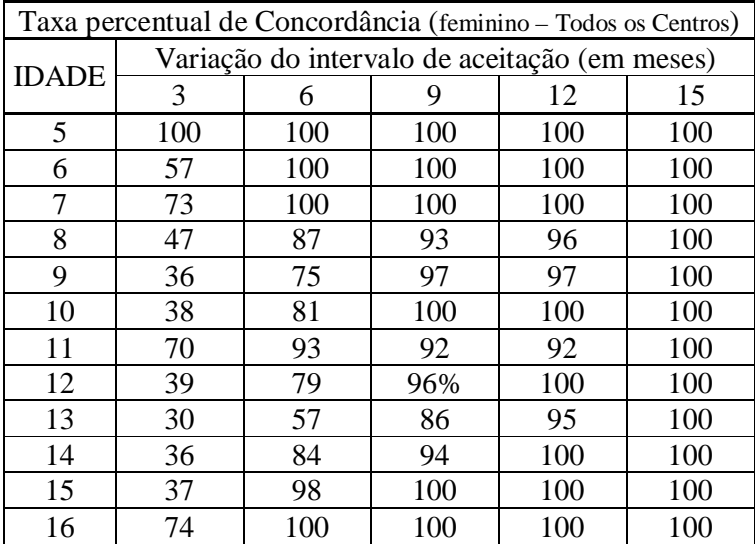

Tabela 14 - Taxa percentual de Concordância por Idade (feminino – todos os centros)

Tabela 15 - Taxa percentual de Concordância por Idade (masculino – todos os centros)

|              | Taxa percentual de Concordância (masculino - Todos os Centros) |                                               |     |     |     |     |  |  |  |  |  |  |
|--------------|----------------------------------------------------------------|-----------------------------------------------|-----|-----|-----|-----|--|--|--|--|--|--|
| <b>IDADE</b> |                                                                | Variação do intervalo de aceitação (em meses) |     |     |     |     |  |  |  |  |  |  |
|              | 3                                                              | 6                                             | 9   | 12  | 15  | 18  |  |  |  |  |  |  |
| 6            | 60                                                             | 80                                            | 80  | 80  | 100 | 100 |  |  |  |  |  |  |
| $\tau$       | 54                                                             | 79                                            | 87  | 87  | 91  | 95  |  |  |  |  |  |  |
| 8            | 47                                                             | 91                                            | 93  | 95  | 97  | 100 |  |  |  |  |  |  |
| 9            | 45                                                             | 75                                            | 85  | 95  | 95  | 100 |  |  |  |  |  |  |
| 10           | 26                                                             | 89                                            | 94  | 100 | 100 | 100 |  |  |  |  |  |  |
| 11           | 42                                                             | 68                                            | 85  | 100 | 100 | 100 |  |  |  |  |  |  |
| 12           | 41                                                             | 87                                            | 91  | 95  | 100 | 100 |  |  |  |  |  |  |
| 13           | 16                                                             | 83                                            | 93  | 96  | 96  | 100 |  |  |  |  |  |  |
| 14           | 47                                                             | 82                                            | 95  | 100 | 100 | 100 |  |  |  |  |  |  |
| 15           | 33                                                             | 100                                           | 100 | 100 | 100 | 100 |  |  |  |  |  |  |
| 16           | 62                                                             | 100                                           | 100 | 100 | 100 | 100 |  |  |  |  |  |  |
| 17           | 100                                                            | 100                                           | 100 | 100 | 100 | 100 |  |  |  |  |  |  |

A avaliação das idades ósseas de cada centro permite verificar que em algumas situações, um ou dois centros possuem enorme discrepância em relação aos demais centros. Esse fato pode ocorrer em decorrência de falhas nas etapas anteriores, má formações ou falhas na extração da radiografia (radiografias obtidas com dedos parcialmente dobrados). Para solucionar esse problema uma nova tabela de erros médios foi extraída, dessa vez desconsiderando a maior e menor idade estimada para cada centro de ossificação e efetuando a média entre as idades dos outros quatro centros. A Tabela 16 e 17 apresentam esses resultados novamente para ambos os sexos.

|              | Taxa percentual de Concordância (Feminino - quatro centros) |                                               |     |     |     |  |  |  |  |  |  |  |
|--------------|-------------------------------------------------------------|-----------------------------------------------|-----|-----|-----|--|--|--|--|--|--|--|
| <b>IDADE</b> |                                                             | Variação do intervalo de aceitação (em meses) |     |     |     |  |  |  |  |  |  |  |
|              | 3                                                           | 6                                             | 9   | 12  | 15  |  |  |  |  |  |  |  |
| 5            | 100                                                         | 100                                           | 100 | 100 | 100 |  |  |  |  |  |  |  |
| 6            | 71                                                          | 100                                           | 100 | 100 | 100 |  |  |  |  |  |  |  |
| 7            | 77                                                          | 100                                           | 100 | 100 | 100 |  |  |  |  |  |  |  |
| 8            | 50                                                          | 90                                            | 93  | 103 | 100 |  |  |  |  |  |  |  |
| 9            | 41                                                          | 77                                            | 97  | 125 | 100 |  |  |  |  |  |  |  |
| 10           | 42                                                          | 80                                            | 100 | 123 | 100 |  |  |  |  |  |  |  |
| 11           | 70                                                          | 92                                            | 92  | 100 | 100 |  |  |  |  |  |  |  |
| 12           | 39                                                          | 82                                            | 96  | 117 | 100 |  |  |  |  |  |  |  |
| 13           | 30                                                          | 60                                            | 86  | 142 | 100 |  |  |  |  |  |  |  |
| 14           | 36                                                          | 84                                            | 94  | 112 | 100 |  |  |  |  |  |  |  |
| 15           | 50                                                          | 98                                            | 100 | 102 | 100 |  |  |  |  |  |  |  |
| 16           | 82                                                          | 100                                           | 100 | 100 | 100 |  |  |  |  |  |  |  |

Tabela 16 - Taxa percentual de Concordância por Idade em meses (feminino – quatro centros)

|              | Taxa percentual de Concordância (Masculino – quatro centros) |                                               |     |     |     |     |  |  |  |  |  |  |
|--------------|--------------------------------------------------------------|-----------------------------------------------|-----|-----|-----|-----|--|--|--|--|--|--|
| <b>IDADE</b> |                                                              | Variação do intervalo de aceitação (em meses) |     |     |     |     |  |  |  |  |  |  |
|              | 3                                                            | 6                                             | 9   | 12  | 15  | 18  |  |  |  |  |  |  |
| 5            | 60                                                           | 80                                            | 80  | 80  | 100 | 100 |  |  |  |  |  |  |
| 6            | 58                                                           | 79                                            | 87  | 87  | 91  | 95  |  |  |  |  |  |  |
| 7            | 52                                                           | 91                                            | 93  | 95  | 97  | 100 |  |  |  |  |  |  |
| 8            | 45                                                           | 75                                            | 95  | 95  | 95  | 100 |  |  |  |  |  |  |
| 9            | 31                                                           | 89                                            | 94  | 100 | 100 | 100 |  |  |  |  |  |  |
| 10           | 46                                                           | 68                                            | 85  | 100 | 100 | 100 |  |  |  |  |  |  |
| 11           | 45                                                           | 91                                            | 91  | 95  | 100 | 100 |  |  |  |  |  |  |
| 12           | 29                                                           | 83                                            | 93  | 96  | 96  | 100 |  |  |  |  |  |  |
| 13           | 47                                                           | 86                                            | 100 | 100 | 100 | 100 |  |  |  |  |  |  |
| 14           | 40                                                           | 100                                           | 100 | 100 | 100 | 100 |  |  |  |  |  |  |
| 15           | 62                                                           | 100                                           | 100 | 100 | 100 | 100 |  |  |  |  |  |  |
| 16           | 100                                                          | 100                                           | 100 | 100 | 100 | 100 |  |  |  |  |  |  |

Tabela 17 - Taxa percentual de Concordância por Idade em meses (masc. – quatro centros)

Finalmente, o último teste realizado levou em consideração apenas as falanges mediais. Essa classificação considera os resultados obtidos na Tabela 13. O resultado mostrou-se insatisfatório com erros acima dos já expostos. A hipótese de que a utilização dos centros de ossificação com maiores variações de perfil resultaria em melhores resultados não se mostrou correta. Isso leva a conclusão que a metodologia possui melhor resultado quando utilizada maior quantidade de centros de ossificação.

# 7 CONCLUSÕES

A proposta do trabalho consiste no desenvolvimento de uma metodologia totalmente automática para estimativa de idade óssea. A divisão em dois blocos de processamento de imagem distintos mostrou-se eficiente uma vez que as etapas têm excelente taxa de concordância com o valor médio dos laudos obtidos com os três métodos clássicos. A segmentação dos dedos atingiu patamares próximos de 99,5% e, dadas as grandes diferenças entre a qualidade das imagens utilizadas como teste, mostrou-se extremamente robusta.

Metodologias baseadas em pixels, que representam os ossos nas imagens, requerem o conhecimento de informações que podem não estar presentes na imagem a ser laudada. Para que tais procedimentos funcionem é necessário que se saiba qual é a resolução da imagem (pixel/mm) para que seja possível obter a dimensão real de um determinado centro de ossificação. A metodologia proposta utiliza a classificação das imagens baseada em forma e isso representa enorme vantagem, pois é invariante em relação às dimensões e resoluções das imagens.

A utilização de seis centros de ossificação também mostrou-se acertada. Os testes efetuados provaram que quando uma pequena quantidade de centros de ossificação é tomada a metodologia fica mais sujeita falhas em todas as etapas. Além disso, pode ocorrer que exatamente aquele centro de ossificação em análise possua algum tipo de defeito ou patologia. A literatura citada ao longo dessa monografia sugere que seis centros de ossificação sejam suficientes e passíveis de automatização para que o classificador as processe corretamente.
A escolha dos centros de ossificação também mostrou-se conveniente. A região da imagem radiográfica que abarca as falanges distais e proximais dos dedos anelar, médio e indicador é exatamente a região central da radiografia. Também como visto anteriormente, região em que o feixe de raios X incide verticalmente. Dessa forma, essa região está menos sujeita às variações de incidência do feixe e mostrou-se a região de comportamento mais homogêneo entre as radiografias.

As características de perfil extraídas utilizaram um algoritmo extremamente simples e robusto e altamente tolerante à falhas já que pequenas variações de medição não influenciam negativamente o processo. Isso se deve ao fato de, uma vez que a largura do perfil é somada para cada uma das faces do osso e o perfil é interpolado, seu comportamento pode ser analisado de forma global por meio da correlação entre os padrões estabelecidos, minimizando erros de detecção locais.

De posse das estimativas de forma de cada um dos centros de ossificação, o descarte dos centros com maior e menor idade também colaborou para o aumento da concordância da metodologia, isso ratifica a afirmação de que uma pequena quantidade de centros de ossificação nessa região analisada, não deve ser tomada, sob pena de a metodologia falhar, caso haja qualquer falha de detecção ou mesmo patologias do paciente.

Os resultados finais permitem a constatação de que pacientes do sexo feminino possuem maior variação de forma dos ossos ao longo do tempo. Por isso o resultado é sensivelmente melhor para esse sexo.

## 7.1 Trabalhos Futuros

Propostas futuras de trabalho podem incluir as considerações descritas na tentativa de classificar uma radiografia em termos do sexo do paciente e, nesse caso, o presente trabalho poderá servir como referência no tangente à análise de padrões ósseos da região da mão. A utilização de outros métodos de classificação utilizando o conjunto de entradas de perfil utilizadas nesse projeto também pode mostrar-se promissora.

## REFERÊNCIAS BIBLIOGRÁFICAS

Aydinlioglu A.; Akpinar F.; Tosun N. (1998). "Mathematical relations between the lengths of the metacarpal bones and phalanges: surgical significance.", The Tohoku journal of experimental medicine 209-16.

Bosquiero, M. R., Wada, R.S., Daruge,R.S.,Francesquini JR, L., & Francesquini,M.A. (2001). Determination of Skeletal Maturity and Estimate of the Age Through Carpal Radiographics, Rev. Cons. Reg. Odontol. Pernambuco, v.4, n.1 p-59-66, Janeiro/Junho 2001.

Dorland W. (2000), *Dorland's illustrated medical dictionary*. 29 ed., Saunders, Philadelphia.

Eklof, O.; Ringertz, H. (1967). "A method for assessment of skeletal maturity". **Annals** Radiology. vol. 10, pp 330-336.

Fernández, S. A.; García, R. L.; Frenández, M. A. M.; López, C. A. (2004). "A computational TW3 classifier for skeletal maturity assessment. A Computing with Words approach". Journal of Biomedical Informatics, vol. 37, pp. 99-107.

Greulich, W.; Pyle, S. (1959). *Radiographic atlas of skeletal development of hand and Wrist*, 2 ed. Stanford University Press.

Gonzalez, R. C.; Woods, R. E. (2000). *Processamento de Imagens Digitais*: Addison Wesley, New York.

Haiter-Neto, F., Almeida, S. M.; Leite, C. C. (2000). "Estudo comparativo dos métodos de estimativa da idade óssea de Greulich & Tanner & Whitehouse". Pesquisa Odontológica *Brasileira*, vol 14,  $n^{\circ}$ 4, pp 378-384.

Marques, M. (2007) *"Estudo Comparativo da Idade Óssea em Radiografias Carpais e* Maturação das Vértebras Cervicais em Telerradiografias em Norma Literal". Dissertação (Mestrado), Universidade de Marília.

Niemeijer, M.; Ginneken, B.; Mass, C. A.; Beek, F. J. A.; Viegever, M. A. (2003). "Assessing the Skeletal Age from a Hand Radiograph: Automating the Tanner-Whitehouse Method". Medical Imaging, Volume 5032, pp. 1197-1205

Olivete, C. J.; Queiroz, A. C.; Rodrigues, E. L. L. (2005). *Metodologia para estimativa da* idade óssea através da análise carpal simplificada. In: Congresso Brasileiro De Física Médica, 2005, Salvador. Disponível em: <http://www.abfm.org.br/c2005/trabalhos/ SPRD31.pdf>. Acesso em 23 de maio. 2009.

Olivete, C. J.; Queiroz, A. C.; Rodrigues, E. L. L. (2005). Comparação entre métodos de limiarização aplicados na extração de características de imagens carpais. In: Congresso Brasileiro De Física Médica, 2005, Salvador. Disponível em: <http://www.abfm.org.br/c2005/trabalhos/SPRD30.pdf>. Acesso em 23 de maio. 2009.

Olivete, C. J.; Queiroz, A. C.; Rodrigues, E. L. L. (2005). Software automático para determinação da idade óssea baseado na simplificação do método de Eklof & Ringertz. In: Congresso Brasileiro De Física Médica, 2005, Salvador. <http://www.abfm.org.br/c2005/ trabalhos/Sord09.pdf>. Acesso em 23 de maio. 2009.

Olivete, C. J.; Queiroz, A. C.; Rodrigues, E. L. L. (2005). Simplificação do método de Eklof & Ringertz para a estimativa da idade óssea através da análise de imagens radiográficas da mão. In: V Workshop De Informática Médica, 2005 Porto Alegre. CD-ROM.

Olivete, C. J.; (2005). *Estimativa da Idade Óssea Através da Análise Carpal Baseada na* Simplificação do Método de Eklof & Ringertz. Dissertação (Mestrado), Escola de Engenharia de São Carlos, Universidade de São Paulo.

Prado, J. L. (2004). *Investigação biométrica em imagens digitais para detecção de faces* humanas através da proporção divina. Dissertação (Mestrado), Escola de Engenharia de São Carlos, Universidade de São Paulo.

Queiroz, A. C.; Gaspar, T. L.; Olivete, C. J.; Affonso, F. J. Rodrigues, E. L. L. (2005). Metodologia para extração de características automáticas da mão usando assinatura vertical. In: I Workshop de Visão Computacional, Piracicaba, pp. 60-63.

Queiroz, A. C.; Olivete, C. J. Affonso, F. J. Rodrigues, E. L. L. (2005). *Estimação da idade* óssea baseada no método de Eklof & Ringertz usando redes neurais artificiais. In: II Simpósio de Instrumentação e Imagens Médicas, São Pedro. CD-ROM.

Queiroz, A. C.; (2006). *Metodologia de extração automática de características da mão para* estimação da idade óssea utilizando redes neurais artificiais no processo de decisão. Dissertação (Mestrado), Escola de Engenharia de São Carlos, Universidade de São Paulo.

Tanner, J.; Whitehouse, R.; Cameron, N.; Marsholl, W.; HEALY, M.; GOLDSTEIN, H. (1975). Assessment of skeletal maturity and prediction of adult height (TW2 method), 2nd ed., Academic Press, London

Tanner, J. M.; Whitehouse, R. W.; Healvy (1959). A New System for Estimating Skeletal Maturity from Hand and Wrist, with Standarts Derived From a Study Of 2600 Healthy British Children. Departament of Growth and Development Institute of Child Health, University of London; and Departament of Statistics, Rothamsted Experimental Station, Harpenden.

Tavano, O. (2001). *Radiografias Carpal e Cefalométrica como Estimadores da Idade Óssea e* do Crescimento e Desenvolvimento, Bauru – Brasil.

Todd, T. W. (1937) Atlas of skeletal maturation. Part I – hand. St. Louis: Mosby.

Zeferino, A. M. B.; BARROS Fº, A. A.; BETTIOL, H.; BARBIERI, M. A. (2003). "Acompanhamento do crescimento", *Jornal de Pediatria*, vol 79, supl. 1.

## **Livros Grátis**

( <http://www.livrosgratis.com.br> )

Milhares de Livros para Download:

[Baixar](http://www.livrosgratis.com.br/cat_1/administracao/1) [livros](http://www.livrosgratis.com.br/cat_1/administracao/1) [de](http://www.livrosgratis.com.br/cat_1/administracao/1) [Administração](http://www.livrosgratis.com.br/cat_1/administracao/1) [Baixar](http://www.livrosgratis.com.br/cat_2/agronomia/1) [livros](http://www.livrosgratis.com.br/cat_2/agronomia/1) [de](http://www.livrosgratis.com.br/cat_2/agronomia/1) [Agronomia](http://www.livrosgratis.com.br/cat_2/agronomia/1) [Baixar](http://www.livrosgratis.com.br/cat_3/arquitetura/1) [livros](http://www.livrosgratis.com.br/cat_3/arquitetura/1) [de](http://www.livrosgratis.com.br/cat_3/arquitetura/1) [Arquitetura](http://www.livrosgratis.com.br/cat_3/arquitetura/1) [Baixar](http://www.livrosgratis.com.br/cat_4/artes/1) [livros](http://www.livrosgratis.com.br/cat_4/artes/1) [de](http://www.livrosgratis.com.br/cat_4/artes/1) [Artes](http://www.livrosgratis.com.br/cat_4/artes/1) [Baixar](http://www.livrosgratis.com.br/cat_5/astronomia/1) [livros](http://www.livrosgratis.com.br/cat_5/astronomia/1) [de](http://www.livrosgratis.com.br/cat_5/astronomia/1) [Astronomia](http://www.livrosgratis.com.br/cat_5/astronomia/1) [Baixar](http://www.livrosgratis.com.br/cat_6/biologia_geral/1) [livros](http://www.livrosgratis.com.br/cat_6/biologia_geral/1) [de](http://www.livrosgratis.com.br/cat_6/biologia_geral/1) [Biologia](http://www.livrosgratis.com.br/cat_6/biologia_geral/1) [Geral](http://www.livrosgratis.com.br/cat_6/biologia_geral/1) [Baixar](http://www.livrosgratis.com.br/cat_8/ciencia_da_computacao/1) [livros](http://www.livrosgratis.com.br/cat_8/ciencia_da_computacao/1) [de](http://www.livrosgratis.com.br/cat_8/ciencia_da_computacao/1) [Ciência](http://www.livrosgratis.com.br/cat_8/ciencia_da_computacao/1) [da](http://www.livrosgratis.com.br/cat_8/ciencia_da_computacao/1) [Computação](http://www.livrosgratis.com.br/cat_8/ciencia_da_computacao/1) [Baixar](http://www.livrosgratis.com.br/cat_9/ciencia_da_informacao/1) [livros](http://www.livrosgratis.com.br/cat_9/ciencia_da_informacao/1) [de](http://www.livrosgratis.com.br/cat_9/ciencia_da_informacao/1) [Ciência](http://www.livrosgratis.com.br/cat_9/ciencia_da_informacao/1) [da](http://www.livrosgratis.com.br/cat_9/ciencia_da_informacao/1) [Informação](http://www.livrosgratis.com.br/cat_9/ciencia_da_informacao/1) [Baixar](http://www.livrosgratis.com.br/cat_7/ciencia_politica/1) [livros](http://www.livrosgratis.com.br/cat_7/ciencia_politica/1) [de](http://www.livrosgratis.com.br/cat_7/ciencia_politica/1) [Ciência](http://www.livrosgratis.com.br/cat_7/ciencia_politica/1) [Política](http://www.livrosgratis.com.br/cat_7/ciencia_politica/1) [Baixar](http://www.livrosgratis.com.br/cat_10/ciencias_da_saude/1) [livros](http://www.livrosgratis.com.br/cat_10/ciencias_da_saude/1) [de](http://www.livrosgratis.com.br/cat_10/ciencias_da_saude/1) [Ciências](http://www.livrosgratis.com.br/cat_10/ciencias_da_saude/1) [da](http://www.livrosgratis.com.br/cat_10/ciencias_da_saude/1) [Saúde](http://www.livrosgratis.com.br/cat_10/ciencias_da_saude/1) [Baixar](http://www.livrosgratis.com.br/cat_11/comunicacao/1) [livros](http://www.livrosgratis.com.br/cat_11/comunicacao/1) [de](http://www.livrosgratis.com.br/cat_11/comunicacao/1) [Comunicação](http://www.livrosgratis.com.br/cat_11/comunicacao/1) [Baixar](http://www.livrosgratis.com.br/cat_12/conselho_nacional_de_educacao_-_cne/1) [livros](http://www.livrosgratis.com.br/cat_12/conselho_nacional_de_educacao_-_cne/1) [do](http://www.livrosgratis.com.br/cat_12/conselho_nacional_de_educacao_-_cne/1) [Conselho](http://www.livrosgratis.com.br/cat_12/conselho_nacional_de_educacao_-_cne/1) [Nacional](http://www.livrosgratis.com.br/cat_12/conselho_nacional_de_educacao_-_cne/1) [de](http://www.livrosgratis.com.br/cat_12/conselho_nacional_de_educacao_-_cne/1) [Educação - CNE](http://www.livrosgratis.com.br/cat_12/conselho_nacional_de_educacao_-_cne/1) [Baixar](http://www.livrosgratis.com.br/cat_13/defesa_civil/1) [livros](http://www.livrosgratis.com.br/cat_13/defesa_civil/1) [de](http://www.livrosgratis.com.br/cat_13/defesa_civil/1) [Defesa](http://www.livrosgratis.com.br/cat_13/defesa_civil/1) [civil](http://www.livrosgratis.com.br/cat_13/defesa_civil/1) [Baixar](http://www.livrosgratis.com.br/cat_14/direito/1) [livros](http://www.livrosgratis.com.br/cat_14/direito/1) [de](http://www.livrosgratis.com.br/cat_14/direito/1) [Direito](http://www.livrosgratis.com.br/cat_14/direito/1) [Baixar](http://www.livrosgratis.com.br/cat_15/direitos_humanos/1) [livros](http://www.livrosgratis.com.br/cat_15/direitos_humanos/1) [de](http://www.livrosgratis.com.br/cat_15/direitos_humanos/1) [Direitos](http://www.livrosgratis.com.br/cat_15/direitos_humanos/1) [humanos](http://www.livrosgratis.com.br/cat_15/direitos_humanos/1) [Baixar](http://www.livrosgratis.com.br/cat_16/economia/1) [livros](http://www.livrosgratis.com.br/cat_16/economia/1) [de](http://www.livrosgratis.com.br/cat_16/economia/1) [Economia](http://www.livrosgratis.com.br/cat_16/economia/1) [Baixar](http://www.livrosgratis.com.br/cat_17/economia_domestica/1) [livros](http://www.livrosgratis.com.br/cat_17/economia_domestica/1) [de](http://www.livrosgratis.com.br/cat_17/economia_domestica/1) [Economia](http://www.livrosgratis.com.br/cat_17/economia_domestica/1) [Doméstica](http://www.livrosgratis.com.br/cat_17/economia_domestica/1) [Baixar](http://www.livrosgratis.com.br/cat_18/educacao/1) [livros](http://www.livrosgratis.com.br/cat_18/educacao/1) [de](http://www.livrosgratis.com.br/cat_18/educacao/1) [Educação](http://www.livrosgratis.com.br/cat_18/educacao/1) [Baixar](http://www.livrosgratis.com.br/cat_19/educacao_-_transito/1) [livros](http://www.livrosgratis.com.br/cat_19/educacao_-_transito/1) [de](http://www.livrosgratis.com.br/cat_19/educacao_-_transito/1) [Educação - Trânsito](http://www.livrosgratis.com.br/cat_19/educacao_-_transito/1) [Baixar](http://www.livrosgratis.com.br/cat_20/educacao_fisica/1) [livros](http://www.livrosgratis.com.br/cat_20/educacao_fisica/1) [de](http://www.livrosgratis.com.br/cat_20/educacao_fisica/1) [Educação](http://www.livrosgratis.com.br/cat_20/educacao_fisica/1) [Física](http://www.livrosgratis.com.br/cat_20/educacao_fisica/1) [Baixar](http://www.livrosgratis.com.br/cat_21/engenharia_aeroespacial/1) [livros](http://www.livrosgratis.com.br/cat_21/engenharia_aeroespacial/1) [de](http://www.livrosgratis.com.br/cat_21/engenharia_aeroespacial/1) [Engenharia](http://www.livrosgratis.com.br/cat_21/engenharia_aeroespacial/1) [Aeroespacial](http://www.livrosgratis.com.br/cat_21/engenharia_aeroespacial/1) [Baixar](http://www.livrosgratis.com.br/cat_22/farmacia/1) [livros](http://www.livrosgratis.com.br/cat_22/farmacia/1) [de](http://www.livrosgratis.com.br/cat_22/farmacia/1) [Farmácia](http://www.livrosgratis.com.br/cat_22/farmacia/1) [Baixar](http://www.livrosgratis.com.br/cat_23/filosofia/1) [livros](http://www.livrosgratis.com.br/cat_23/filosofia/1) [de](http://www.livrosgratis.com.br/cat_23/filosofia/1) [Filosofia](http://www.livrosgratis.com.br/cat_23/filosofia/1) [Baixar](http://www.livrosgratis.com.br/cat_24/fisica/1) [livros](http://www.livrosgratis.com.br/cat_24/fisica/1) [de](http://www.livrosgratis.com.br/cat_24/fisica/1) [Física](http://www.livrosgratis.com.br/cat_24/fisica/1) [Baixar](http://www.livrosgratis.com.br/cat_25/geociencias/1) [livros](http://www.livrosgratis.com.br/cat_25/geociencias/1) [de](http://www.livrosgratis.com.br/cat_25/geociencias/1) [Geociências](http://www.livrosgratis.com.br/cat_25/geociencias/1) [Baixar](http://www.livrosgratis.com.br/cat_26/geografia/1) [livros](http://www.livrosgratis.com.br/cat_26/geografia/1) [de](http://www.livrosgratis.com.br/cat_26/geografia/1) [Geografia](http://www.livrosgratis.com.br/cat_26/geografia/1) [Baixar](http://www.livrosgratis.com.br/cat_27/historia/1) [livros](http://www.livrosgratis.com.br/cat_27/historia/1) [de](http://www.livrosgratis.com.br/cat_27/historia/1) [História](http://www.livrosgratis.com.br/cat_27/historia/1) [Baixar](http://www.livrosgratis.com.br/cat_31/linguas/1) [livros](http://www.livrosgratis.com.br/cat_31/linguas/1) [de](http://www.livrosgratis.com.br/cat_31/linguas/1) [Línguas](http://www.livrosgratis.com.br/cat_31/linguas/1)

[Baixar](http://www.livrosgratis.com.br/cat_28/literatura/1) [livros](http://www.livrosgratis.com.br/cat_28/literatura/1) [de](http://www.livrosgratis.com.br/cat_28/literatura/1) [Literatura](http://www.livrosgratis.com.br/cat_28/literatura/1) [Baixar](http://www.livrosgratis.com.br/cat_30/literatura_de_cordel/1) [livros](http://www.livrosgratis.com.br/cat_30/literatura_de_cordel/1) [de](http://www.livrosgratis.com.br/cat_30/literatura_de_cordel/1) [Literatura](http://www.livrosgratis.com.br/cat_30/literatura_de_cordel/1) [de](http://www.livrosgratis.com.br/cat_30/literatura_de_cordel/1) [Cordel](http://www.livrosgratis.com.br/cat_30/literatura_de_cordel/1) [Baixar](http://www.livrosgratis.com.br/cat_29/literatura_infantil/1) [livros](http://www.livrosgratis.com.br/cat_29/literatura_infantil/1) [de](http://www.livrosgratis.com.br/cat_29/literatura_infantil/1) [Literatura](http://www.livrosgratis.com.br/cat_29/literatura_infantil/1) [Infantil](http://www.livrosgratis.com.br/cat_29/literatura_infantil/1) [Baixar](http://www.livrosgratis.com.br/cat_32/matematica/1) [livros](http://www.livrosgratis.com.br/cat_32/matematica/1) [de](http://www.livrosgratis.com.br/cat_32/matematica/1) [Matemática](http://www.livrosgratis.com.br/cat_32/matematica/1) [Baixar](http://www.livrosgratis.com.br/cat_33/medicina/1) [livros](http://www.livrosgratis.com.br/cat_33/medicina/1) [de](http://www.livrosgratis.com.br/cat_33/medicina/1) [Medicina](http://www.livrosgratis.com.br/cat_33/medicina/1) [Baixar](http://www.livrosgratis.com.br/cat_34/medicina_veterinaria/1) [livros](http://www.livrosgratis.com.br/cat_34/medicina_veterinaria/1) [de](http://www.livrosgratis.com.br/cat_34/medicina_veterinaria/1) [Medicina](http://www.livrosgratis.com.br/cat_34/medicina_veterinaria/1) [Veterinária](http://www.livrosgratis.com.br/cat_34/medicina_veterinaria/1) [Baixar](http://www.livrosgratis.com.br/cat_35/meio_ambiente/1) [livros](http://www.livrosgratis.com.br/cat_35/meio_ambiente/1) [de](http://www.livrosgratis.com.br/cat_35/meio_ambiente/1) [Meio](http://www.livrosgratis.com.br/cat_35/meio_ambiente/1) [Ambiente](http://www.livrosgratis.com.br/cat_35/meio_ambiente/1) [Baixar](http://www.livrosgratis.com.br/cat_36/meteorologia/1) [livros](http://www.livrosgratis.com.br/cat_36/meteorologia/1) [de](http://www.livrosgratis.com.br/cat_36/meteorologia/1) [Meteorologia](http://www.livrosgratis.com.br/cat_36/meteorologia/1) [Baixar](http://www.livrosgratis.com.br/cat_45/monografias_e_tcc/1) [Monografias](http://www.livrosgratis.com.br/cat_45/monografias_e_tcc/1) [e](http://www.livrosgratis.com.br/cat_45/monografias_e_tcc/1) [TCC](http://www.livrosgratis.com.br/cat_45/monografias_e_tcc/1) [Baixar](http://www.livrosgratis.com.br/cat_37/multidisciplinar/1) [livros](http://www.livrosgratis.com.br/cat_37/multidisciplinar/1) [Multidisciplinar](http://www.livrosgratis.com.br/cat_37/multidisciplinar/1) [Baixar](http://www.livrosgratis.com.br/cat_38/musica/1) [livros](http://www.livrosgratis.com.br/cat_38/musica/1) [de](http://www.livrosgratis.com.br/cat_38/musica/1) [Música](http://www.livrosgratis.com.br/cat_38/musica/1) [Baixar](http://www.livrosgratis.com.br/cat_39/psicologia/1) [livros](http://www.livrosgratis.com.br/cat_39/psicologia/1) [de](http://www.livrosgratis.com.br/cat_39/psicologia/1) [Psicologia](http://www.livrosgratis.com.br/cat_39/psicologia/1) [Baixar](http://www.livrosgratis.com.br/cat_40/quimica/1) [livros](http://www.livrosgratis.com.br/cat_40/quimica/1) [de](http://www.livrosgratis.com.br/cat_40/quimica/1) [Química](http://www.livrosgratis.com.br/cat_40/quimica/1) [Baixar](http://www.livrosgratis.com.br/cat_41/saude_coletiva/1) [livros](http://www.livrosgratis.com.br/cat_41/saude_coletiva/1) [de](http://www.livrosgratis.com.br/cat_41/saude_coletiva/1) [Saúde](http://www.livrosgratis.com.br/cat_41/saude_coletiva/1) [Coletiva](http://www.livrosgratis.com.br/cat_41/saude_coletiva/1) [Baixar](http://www.livrosgratis.com.br/cat_42/servico_social/1) [livros](http://www.livrosgratis.com.br/cat_42/servico_social/1) [de](http://www.livrosgratis.com.br/cat_42/servico_social/1) [Serviço](http://www.livrosgratis.com.br/cat_42/servico_social/1) [Social](http://www.livrosgratis.com.br/cat_42/servico_social/1) [Baixar](http://www.livrosgratis.com.br/cat_43/sociologia/1) [livros](http://www.livrosgratis.com.br/cat_43/sociologia/1) [de](http://www.livrosgratis.com.br/cat_43/sociologia/1) [Sociologia](http://www.livrosgratis.com.br/cat_43/sociologia/1) [Baixar](http://www.livrosgratis.com.br/cat_44/teologia/1) [livros](http://www.livrosgratis.com.br/cat_44/teologia/1) [de](http://www.livrosgratis.com.br/cat_44/teologia/1) [Teologia](http://www.livrosgratis.com.br/cat_44/teologia/1) [Baixar](http://www.livrosgratis.com.br/cat_46/trabalho/1) [livros](http://www.livrosgratis.com.br/cat_46/trabalho/1) [de](http://www.livrosgratis.com.br/cat_46/trabalho/1) [Trabalho](http://www.livrosgratis.com.br/cat_46/trabalho/1) [Baixar](http://www.livrosgratis.com.br/cat_47/turismo/1) [livros](http://www.livrosgratis.com.br/cat_47/turismo/1) [de](http://www.livrosgratis.com.br/cat_47/turismo/1) [Turismo](http://www.livrosgratis.com.br/cat_47/turismo/1)